## JFMG

### **ROTEIRO PARA UPLOAD DA DOCUMENTAÇÃO DO REGISTRO ACADÊMICO**

### Clique na sua modalidade para acessar o roteiro

**Modalidade LP\_PPI -** *[Candidatos autodeclarados pretos, pardos ou indígenas, com renda familiar](#page-1-0)  [bruta per capita igual ou inferior a 1 salário mínimo e que tenham cursado integralmente o ensino](#page-1-0)  médio em escolas públicas.* **[\\_\\_\\_\\_\\_\\_\\_\\_\\_\\_\\_\\_\\_\\_\\_\\_\\_\\_\\_\\_\\_\\_\\_\\_\\_\\_\\_\\_\\_\\_\\_\\_\\_\\_\\_\\_\\_\\_\\_\\_\\_\\_\\_\\_\\_\\_\\_\\_\\_\\_\\_\\_\\_\\_\\_](#page-1-0) 2 Modalidade LB\_Q -** *[Candidatos autodeclarados quilombolas, com renda familiar bruta per capita](#page-7-0)  [igual ou inferior a 1 salário mínimo e que tenham cursado integralmente o ensino médio em escolas](#page-7-0)  públicas.***[\\_\\_\\_\\_\\_\\_\\_\\_\\_\\_\\_\\_\\_\\_\\_\\_\\_\\_\\_\\_\\_\\_\\_\\_\\_\\_\\_\\_\\_\\_\\_\\_\\_\\_\\_\\_\\_\\_\\_\\_\\_\\_\\_\\_\\_\\_\\_\\_\\_\\_\\_\\_\\_\\_\\_\\_\\_\\_\\_\\_\\_\\_\\_\\_\\_\\_\\_\\_\\_\\_](#page-7-0) 8 Modalidade LB\_PCD -** *[Candidatos com deficiência, que tenham renda familiar bruta per capita](#page-12-0)  [igual ou inferior a 1 salário mínimo e que tenham cursado integralmente o ensino médio em escolas](#page-12-0)  públicas.***[\\_\\_\\_\\_\\_\\_\\_\\_\\_\\_\\_\\_\\_\\_\\_\\_\\_\\_\\_\\_\\_\\_\\_\\_\\_\\_\\_\\_\\_\\_\\_\\_\\_\\_\\_\\_\\_\\_\\_\\_\\_\\_\\_\\_\\_\\_\\_\\_\\_\\_\\_\\_\\_\\_\\_\\_\\_\\_\\_\\_\\_\\_\\_\\_\\_\\_\\_\\_\\_](#page-12-0) 13 Modalidade LB\_EP** *- [Candidatos com renda familiar bruta per capita igual ou inferior a 1 salário](#page-18-0)  [mínimo que tenham cursado integralmente o ensino médio em escolas públicas.](#page-18-0)* **\_\_\_\_\_\_\_\_\_\_\_ 19 Modalidade LI\_PPI -** *[Candidatos autodeclarados pretos, pardos ou indígenas, independentemente](#page-23-0)  [da renda, que tenham cursado integralmente o ensino médio em escolas públicas.](#page-23-0)* **\_\_\_\_\_\_\_\_\_ 24 Modalidade LI\_Q -** [Candidatos autodeclarados quilombolas, independentemente da renda,](#page-29-0)  [tenham cursado integralmente o ensino médio em escolas públicas.](#page-29-0)**\_\_\_\_\_\_\_\_\_\_\_\_\_\_\_\_\_\_\_\_\_ 30 Modalidade LI\_PCD-** *[Candidatos com deficiência, independentemente da renda, que tenham](#page-34-0)  [cursado integralmente o ensino médio em escolas públicas.](#page-34-0)* **\_\_\_\_\_\_\_\_\_\_\_\_\_\_\_\_\_\_\_\_\_\_\_\_\_\_\_\_ 35 Modalidade LI\_EP** *- [Candidatos que, independentemente da renda, tenham cursado integralmente](#page-39-0)  o ensino médio em escolas públicas.***[\\_\\_\\_\\_\\_\\_\\_\\_\\_\\_\\_\\_\\_\\_\\_\\_\\_\\_\\_\\_\\_\\_\\_\\_\\_\\_\\_\\_\\_\\_\\_\\_\\_\\_\\_\\_\\_\\_\\_\\_\\_\\_\\_\\_\\_\\_\\_](#page-39-0) 40 Ampla concorrência [\\_\\_\\_\\_\\_\\_\\_\\_\\_\\_\\_\\_\\_\\_\\_\\_\\_\\_\\_\\_\\_\\_\\_\\_\\_\\_\\_\\_\\_\\_\\_\\_\\_\\_\\_\\_\\_\\_\\_\\_\\_\\_\\_\\_\\_\\_\\_\\_\\_\\_\\_\\_\\_\\_\\_\\_\\_\\_\\_](#page-44-0) 45**

## $\mathsf{U}\,\mathsf{F}\,\mathcal{M}\,\mathsf{G}$

<span id="page-1-0"></span>**Modalidade LP\_PPI** - *Candidatos autodeclarados pretos, pardos ou indígenas, com renda familiar bruta per capita igual ou inferior a 1 salário mínimo e que tenham cursado integralmente o ensino médio em escolas públicas.*

- **1-** Após realizar o preenchimento dos dados pessoais o candidato deverá clicar na aba **Envio de documentação para registro**
- **2-** Clicar na aba **Documentação básica**

### **3-** Clicar em anexar arquivo

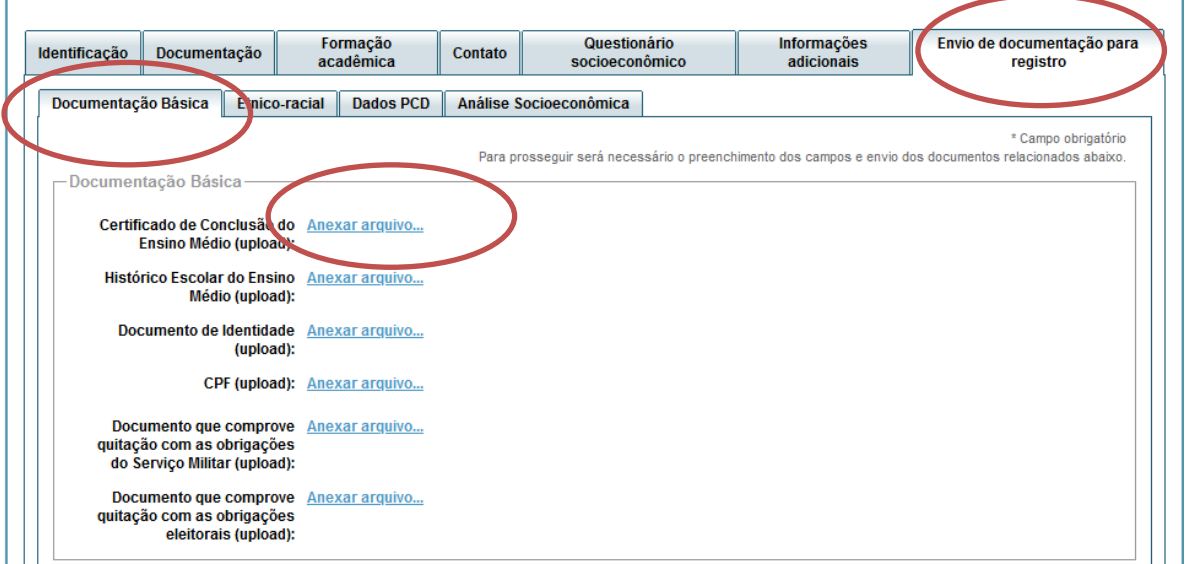

### **4-** Clicar em **escolher arquivo**

**Obs:** O arquivo deverá estar no formato PDF com tamanho máximo de 2MB.

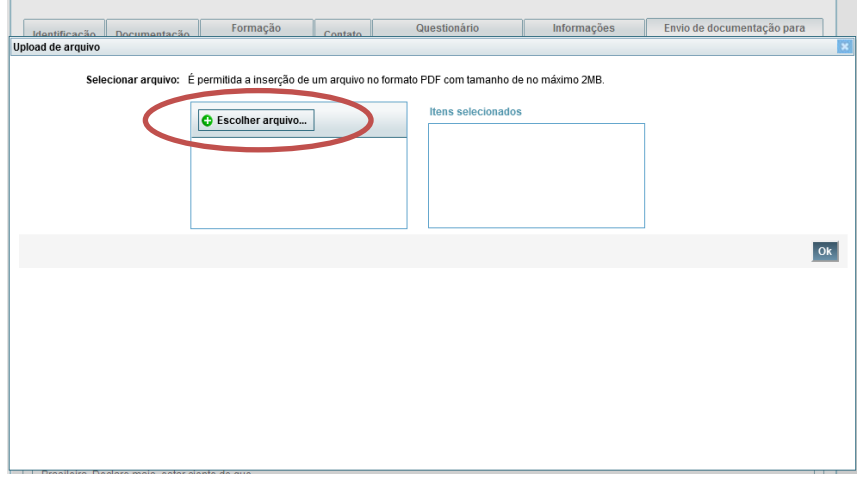

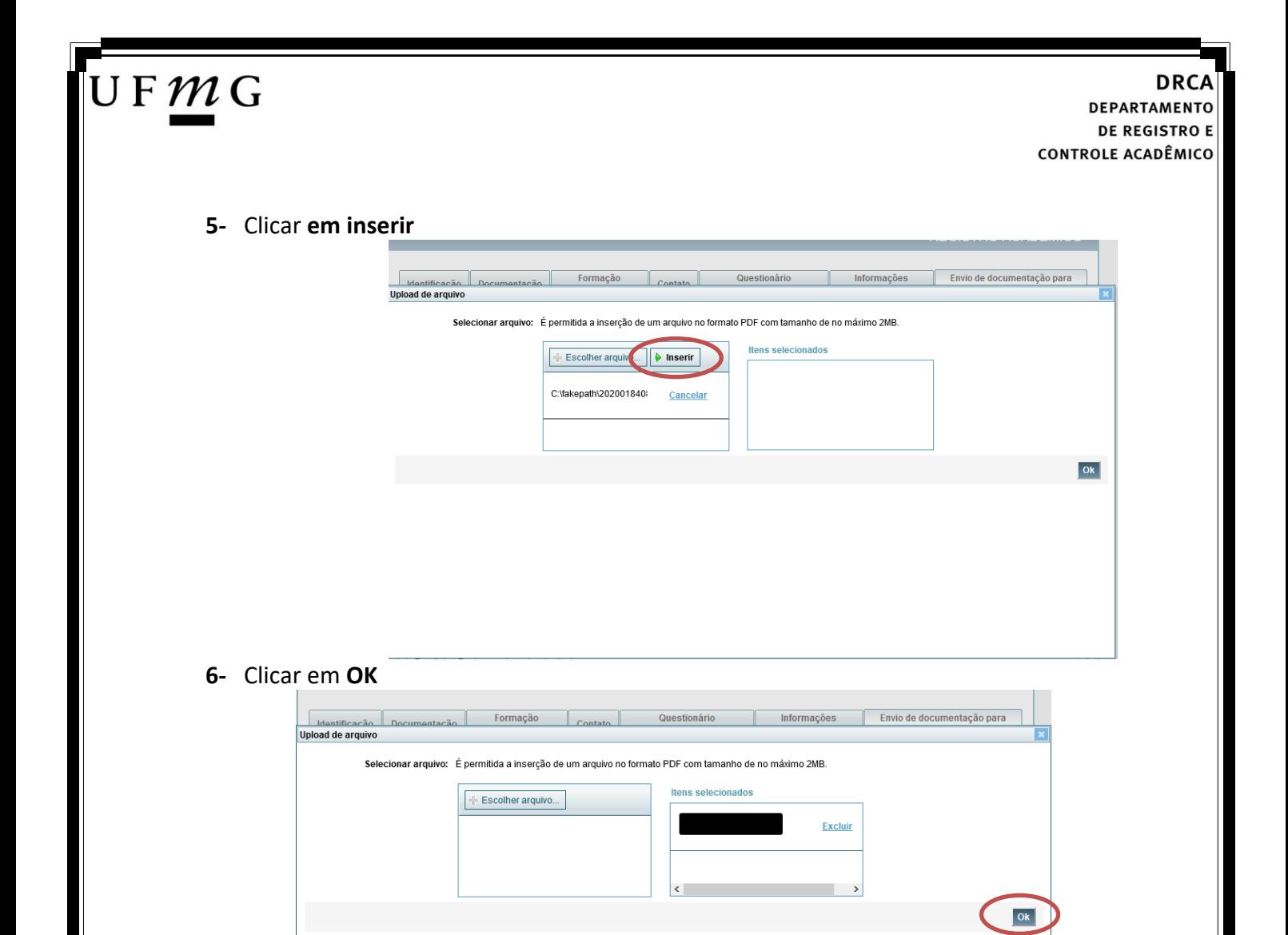

### **7-** Repetir os passos descritos nos itens 3 ao 6 para anexar os seguintes documentos:

#### **a) Certificado de Conclusão do ensino médio**

É o documento que informa para a Universidade que o aluno está apto a prosseguir os seus estudos em nível superior. Deve CERTIFICAR que o candidato concluiu o Ensino Médio;

#### **b) Histórico do ensino médio**

É o documento no qual a Escola informa se o aluno foi aprovado nas séries do Ensino Médio, bem como sua frequência e desempenho no referido ciclo escolar. (No caso de candidato selecionado na modalidade vaga reservada, no Histórico Escolar deverá constar a comprovação de ter cursado todo o ensino médio em escola pública brasileira);

**Obs: Caso o certificado e o histórico estejam no mesmo documento, ele deverá ser anexado no campo Certificado e no campo Histórico. No caso de ausência do certificado e histórico escolar, será aceita, provisoriamente, declaração de conclusão do Ensino Médio que contenha a informação que todas as séries do ensino médio foram cursadas em escolas públicas.**

- **c) Documento de identidade** serão aceitos os seguintes documentos de Identidade:
- ✓ Carteira de Identidade

### J F  $\mathcal{M}$  G

**DEPARTAMENTO DE REGISTRO E CONTROLE ACADÊMICO** 

- ✓ Carteira de Habilitação
- $\checkmark$  Carteira de Trabalho
- ✓ Carteira de identificação de Secretarias de Segurança Pública; de Ordens ou Conselhos (Por exemplo: OAB)
- ✓ Cédula de Identidade expedida pela Polícia Federal, ou passaporte, com Visto Temporário de estudante válido (Apenas para Estrangeiro).
- **d) CPF** [\(clique aqui para emitir o comprovante de inscrição no CPF\)](https://servicos.receita.fazenda.gov.br/Servicos/CPF/ImpressaoComprovante/ConsultaImpressao.asp)
- **e) Documento que comprove quitação com as obrigações do serviço militar** (apenas candidato do sexo masculino).

Tipos de documentos válidos como comprovação:

- ✓ CAM Certificado de Alistamento Militar (dentro da validade)
- ✓ Certificado de Reservista de 1ª ou 2ª Categoria
- ✓ Certificado de Dispensa de Incorporação (CDI) ou o antigo Certificado de Reservista de 3ª Categoria
- ✓ Certificado de Isenção (CI)
- ✓ Certidão de Situação Militar
- ✓ Carta Patente
- ✓ Provisão de Reforma
- ✓ Atestado de Situação Militar
- ✓ Atestado de se encontrar desobrigado do Serviço Militar
- $\checkmark$  Carteira de identidade militar (forças armadas)
- ✓ Cartão de identificação militar (forças armadas)
- ✓ Certificado de Dispensa do Serviço Alternativo
- **f) Documento que comprove quitação com as obrigações eleitorais -** É possível comprovar que está quite com a Justiça Eleitoral com um dos documentos abaixo:
- $\checkmark$  Comprovante de votação da última eleição acompanhado do Título de Eleitor;
- ✓ Certidão de Quitação Eleitoral emitida, via internet [\(clique aqui para emitir a certidão de](http://www.tse.jus.br/eleitor/certidoes/certidao-de-quitacao-eleitoral)  [quitação eleitoral\)](http://www.tse.jus.br/eleitor/certidoes/certidao-de-quitacao-eleitoral);
- ✓ Certidão de Quitação Eleitoral emitida pela Justiça Eleitoral.

#### **DRCA DEPARTAMENTO DE REGISTRO E CONTROLE ACADÊMICO**

**8 -** Para os candidatos menores de 18 anos ficarão disponíveis os campos para anexar a declaração de anuência e um documento de identidade do responsável legal.

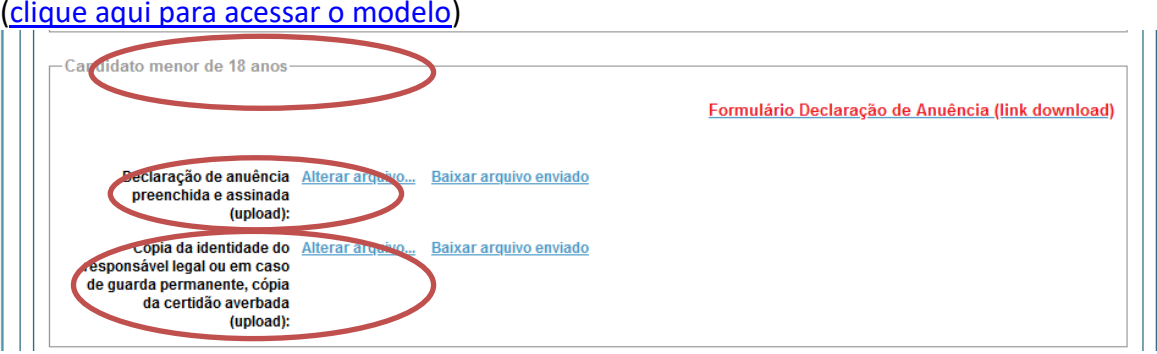

**9 –** Após anexar todos os documentos, concordar com os termos e responder as perguntas abaixo:

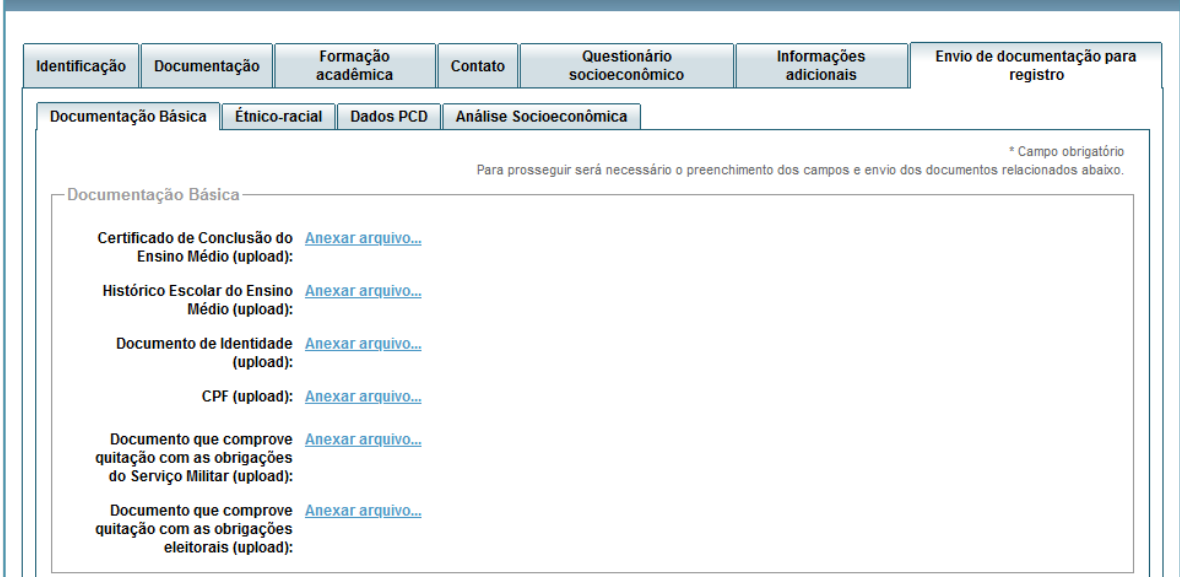

Declaro para os devidos fins que tenho conhecimento da Resolução Nº 06/2014, do Conselho Universitário da UFMG, de 27 de maio de 2014, que dispõe sobre a proibicão de trotes estudantis no âmbito da Universidade Federal de Minas Gerais.

\*Estou ciente da Resolução Resolução Nº 06/2014 Nº 06/2014:

Tendo em vista o que determina a Lei nº 12.089, de 11 de novembro de 2009, que proíbe a um mesmo estudante ocupar 02(duas) vagas em cursos de graduação ministrados por Instituições Públicas de Ensino Superior, declaro que não me encontro com qualquer tipo de vínculo como discente de graduação, a partir de, , em<br>outra Instituições Públicas de Ensino Superior Brasileira. De condição ora declarada, enquanto durar o vínculo com a Universidade Federal de Minas Gerais.

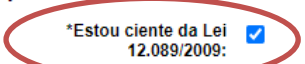

UFMG

Tendo em vista o que determina a Lei nº 12.711, de 29 de agosto de 2012, e seus instrumentos regulamentadores (Decreto nº 7.824 de 2012 e Portaria Normativa nº Take 2012) que dispõem sobre a implementação das reservas de vagas em instituições federais de ensino, declaro junto a Universidade Federal de Minas Gerais<br>que em nenhum momento cursei em escolas particulares série(s) do e

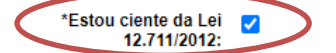

Página **5** de **48**

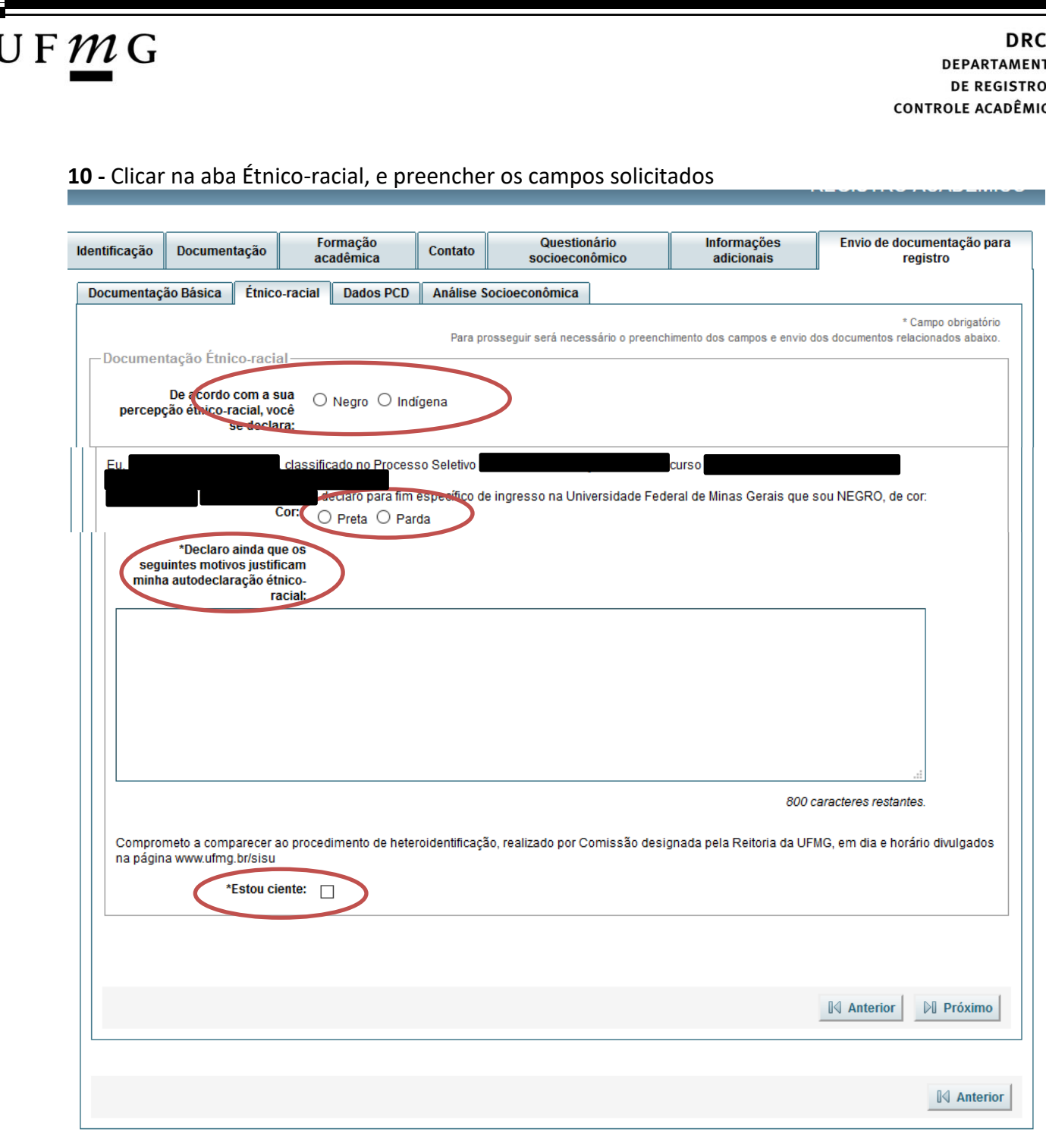

**10.1. -** No caso de candidato negro, dar ciência a presença ao procedimento de heteroidentificação.

**10.2 -** No caso de candidato indígena, anexar a declaração de sua respectiva comunidade indígena sobre sua condição de pertencimento étnico, seguindo os passos dos itens 3 ao 6. [\(clique aqui para acessar o modelo de formulário\)](https://www.ufmg.br/sisu/wp-content/uploads/2023/03/Declaracao-de-Pertencimento-Etnico-Indigenas-SiSU-2023.pdf)

A<br>o<br>E

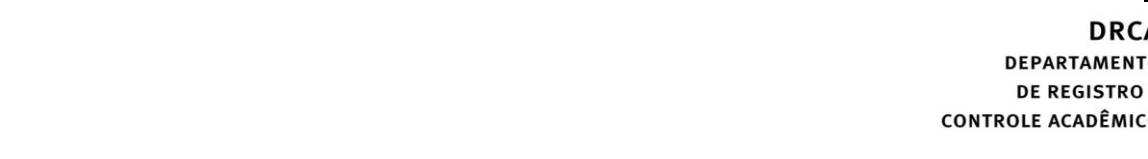

**11 -** Clicar na aba **Análise socioeconômica** e anexar, seguindo os passos dos itens 3 ao 6, os seguintes documentos:

**a) Composição do grupo familiar**

 $U$  F  $m$  G

Anexar, seguindo os passos dos itens 3 ao 6, o formulário *Dados de identificação e composição familiar preenchido e assinado*, [\(clique aqui para acessar o formulário\)](https://www.ufmg.br/sisu/dados-de-identificacao-e-composicao-familiar/)

**b) Documentos para comprovação de sua renda familiar e de seu grupo familiar** Anexar um único arquivo, seguindo os passos dos itens 3 ao 6, com todos os documentos e formulários do grupo familiar conforme exigido no anexo II do edital. (clique aqui para [acessar instruções acerca desses documentos\)](https://www.ufmg.br/sisu/formularios-analise-socioeconomica/)

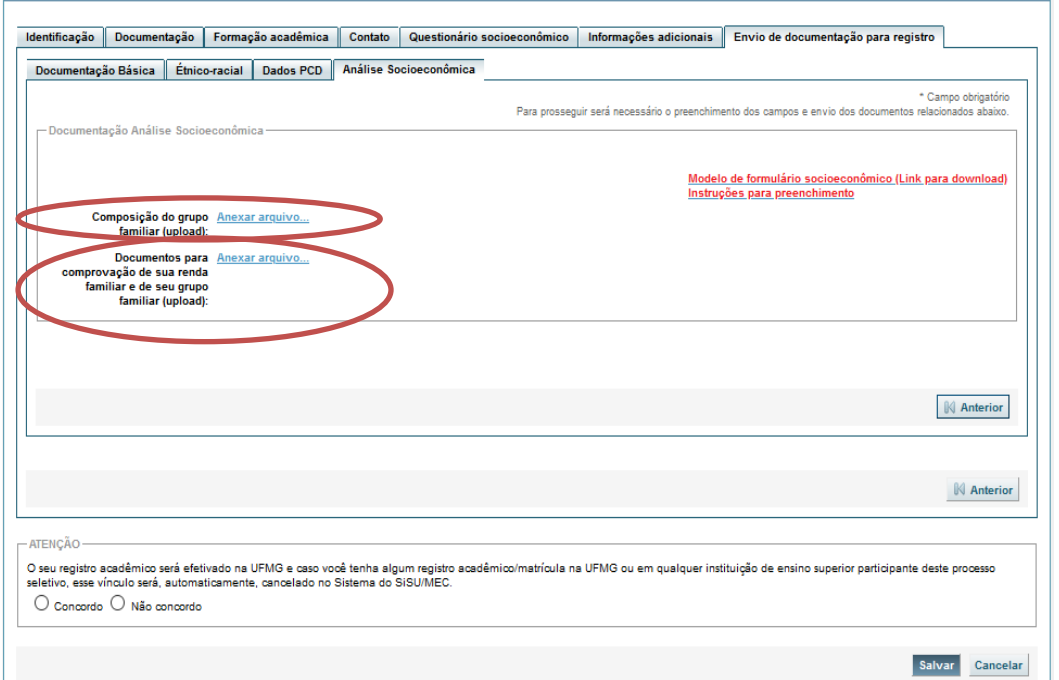

**12 -** Após completar todos os passos anteriores, clicar em **Salvar** e depois em **Gerar comprovante.** 

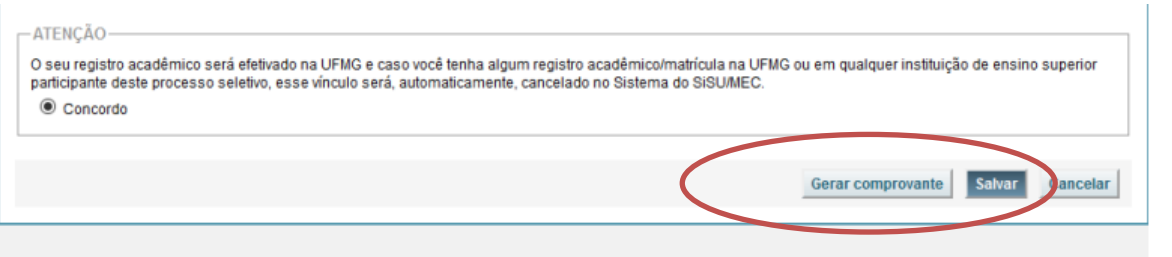

### **DEPARTAMENTO DE REGISTRO E CONTROLE ACADÊMICO**

<span id="page-7-0"></span>**Modalidade LB\_Q -** *Candidatos autodeclarados quilombolas, com renda familiar bruta per capita igual ou inferior a 1 salário mínimo e que tenham cursado integralmente o ensino médio em escolas públicas.*

Os candidatos quilombolas deverão selecionar no campo "Tipo de Seleção" **O Processo Seletivo SISU** e no campo "Processo Seletivo" **SISU/UFMG 1ª EDIÇÃO DE 2024 – QUILOMBOLA.**

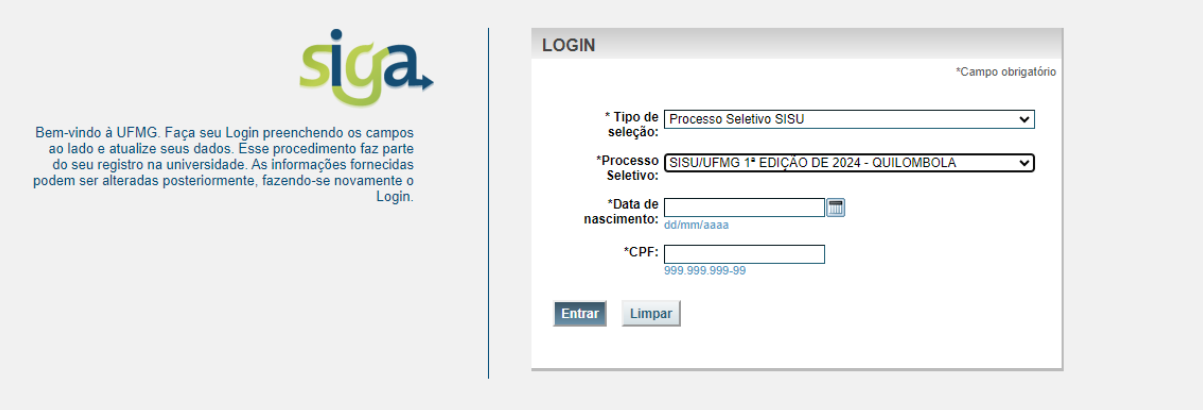

- **1-** Após realizar o preenchimento dos dados pessoais o candidato deverá clicar na aba **Envio de documentação para registro**
- **2-** Clicar na aba **Documentação básica**
- **3-** Clicar em anexar arquivo

 $\mathsf{U}\,\mathsf{F}\,\mathcal{M}\,\mathsf{G}$ 

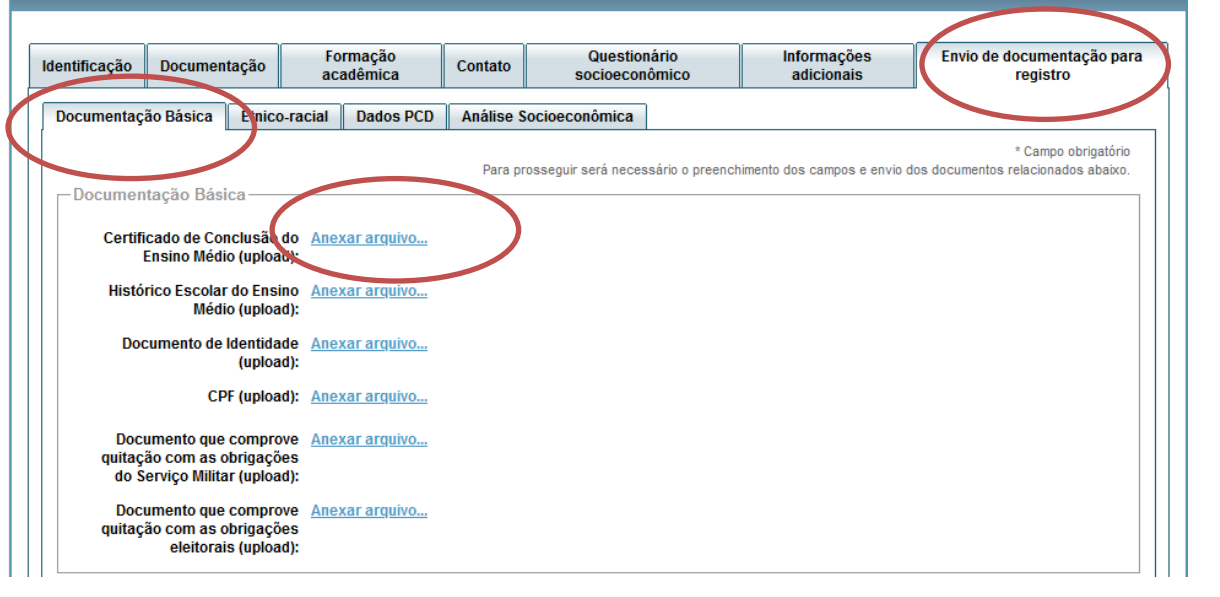

**4-** Clicar em **escolher arquivo**

Página **8** de **48**

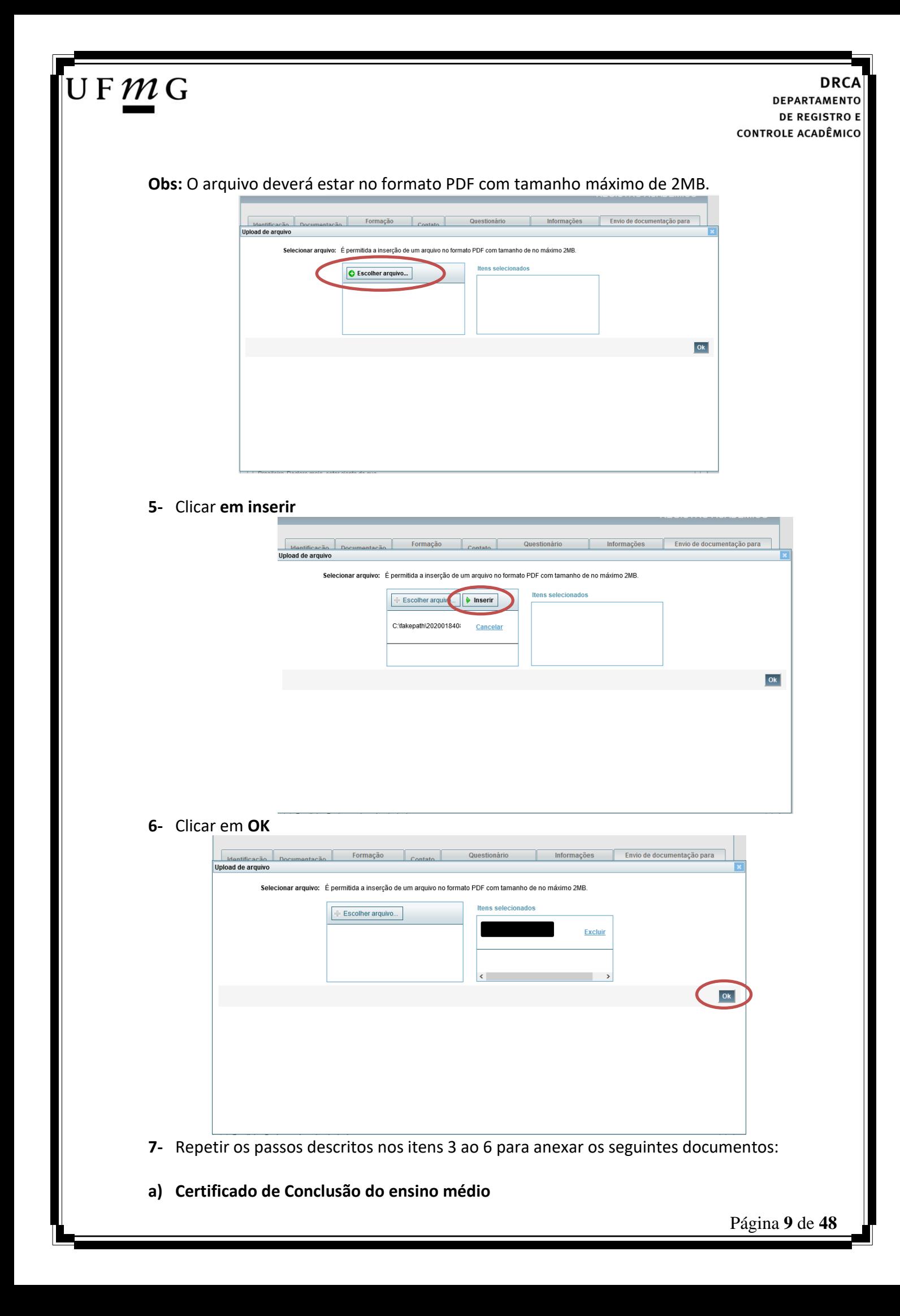

## JFMG

É o documento que informa para a Universidade que o aluno está apto a prosseguir os seus estudos em nível superior. Deve CERTIFICAR que o candidato concluiu o Ensino Médio;

### **b) Histórico do ensino médio**

É o documento no qual a Escola informa se o aluno foi aprovado nas séries do Ensino Médio, bem como sua frequência e desempenho no referido ciclo escolar. (No caso de candidato selecionado na modalidade vaga reservada, no Histórico Escolar deverá constar a comprovação de ter cursado todo o ensino médio em escola pública brasileira);

**Obs: Caso o certificado e o histórico estejam no mesmo documento, ele deverá ser anexado no campo Certificado e no campo Histórico. No caso de ausência do certificado e histórico escolar, será aceita, provisoriamente, declaração de conclusão do Ensino Médio.**

- **c) Documento de identidade** serão aceitos os seguintes documentos de Identidade:
- ✓ Carteira de Identidade
- ✓ Carteira de Habilitação
- ✓ Carteira de Trabalho
- ✓ Carteira de identificação de Secretarias de Segurança Pública; de Ordens ou Conselhos (Por exemplo: OAB)
- ✓ Cédula de Identidade expedida pela Polícia Federal, ou passaporte, com Visto Temporário de estudante válido (Apenas para Estrangeiro).
- **d) CPF** [\(clique aqui para emitir o comprovante de inscrição no CPF\)](https://servicos.receita.fazenda.gov.br/Servicos/CPF/ImpressaoComprovante/ConsultaImpressao.asp)
- **e) Documento que comprove quitação com as obrigações do serviço militar** (apenas candidato do sexo masculino).

### Tipos de documentos válidos como comprovação:

- $\checkmark$  CAM Certificado de Alistamento Militar (dentro da validade)
- ✓ Certificado de Reservista de 1ª ou 2ª Categoria
- ✓ Certificado de Dispensa de Incorporação (CDI) ou o antigo Certificado de Reservista de 3ª Categoria
- ✓ Certificado de Isenção (CI)
- ✓ Certidão de Situação Militar
- ✓ Carta Patente
- ✓ Provisão de Reforma
- ✓ Atestado de Situação Militar
- ✓ Atestado de se encontrar desobrigado do Serviço Militar
- $\checkmark$  Carteira de identidade militar (forças armadas)
- $\checkmark$  Cartão de identificação militar (forças armadas)
- ✓ Certificado de Dispensa do Serviço Alternativo
- **f) Documento que comprove quitação com as obrigações eleitorais -** É possível comprovar que está quite com a Justiça Eleitoral com um dos documentos abaixo:
- $\checkmark$  Comprovante de votação da última eleição acompanhado do Título de Eleitor;
- ✓ Certidão de Quitação Eleitoral emitida, via internet[\(clique aqui para emitir a certidão de](http://www.tse.jus.br/eleitor/certidoes/certidao-de-quitacao-eleitoral)  [quitação eleitoral\)](http://www.tse.jus.br/eleitor/certidoes/certidao-de-quitacao-eleitoral);

Página **10** de **48**

### $U F M G$

✓ Certidão de Quitação Eleitoral emitida pela Justiça Eleitoral.

**8 -** Para os candidatos menores de 18 anos ficarão disponíveis os campos para anexar a declaração de anuência e um documento de identidade do responsável legal.

[\(clique aqui para acessar o modelo\)](https://www.ufmg.br/sisu/wp-content/uploads/2024/01/Termo-de-Anuencia-2024.pdf)

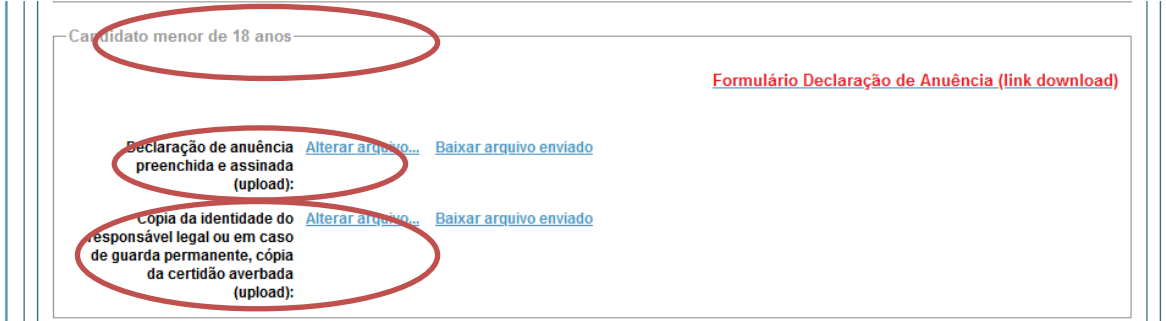

**9 –** Após anexar todos os documentos, concordar com os termos e responder as perguntas abaixo:

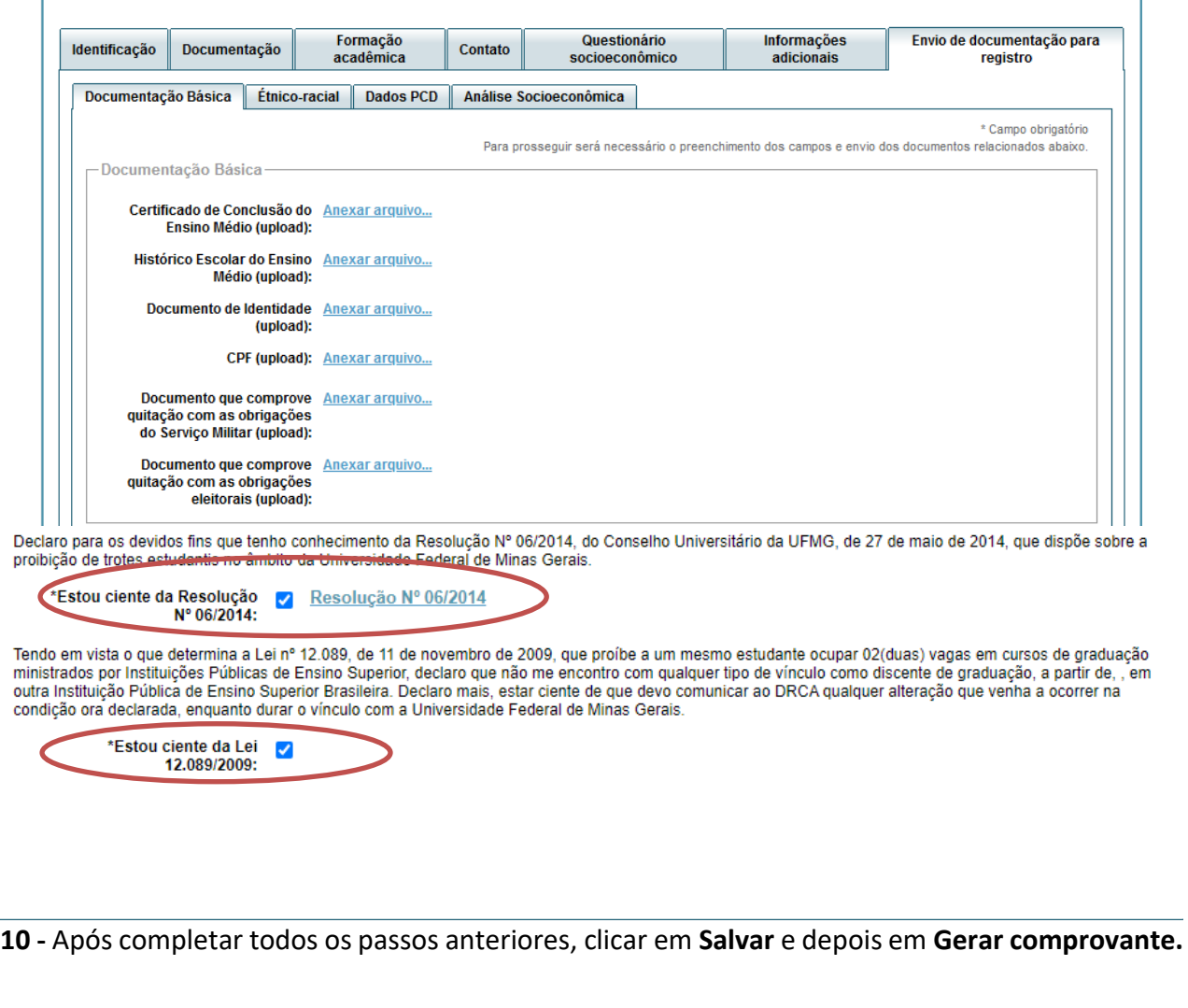

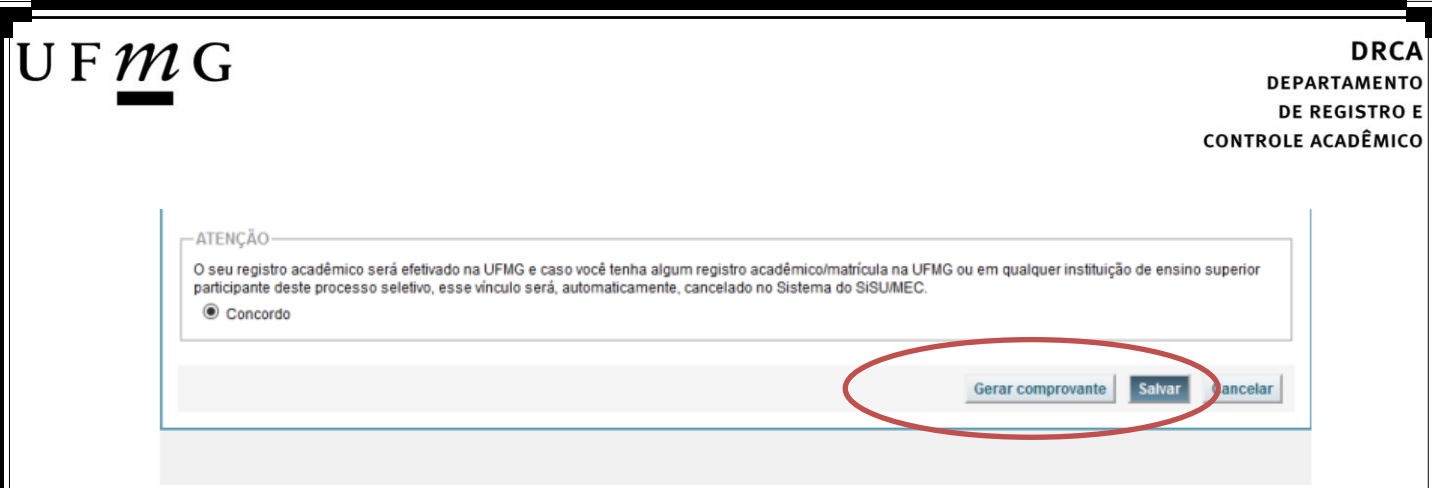

**11** – Após a realização do registro online, o candidato deverá encaminhar para o e-mail **dra@drca.ufmg.br**, a documentação listada abaixo:

- **a) Formulário Dados de identificação e composição familiar** preenchido e assinado, [\(clique](https://www.ufmg.br/sisu/dados-de-identificacao-e-composicao-familiar/)  [aqui para acessar o formulário\);](https://www.ufmg.br/sisu/dados-de-identificacao-e-composicao-familiar/)
- **b) Documentos para comprovação de sua renda familiar e de seu grupo familiar.** Enviar um único arquivo com todos os documentos e formulários do grupo familiar conforme exigido no anexo II do edital. (clique aqui para acessar instruções acerca desses [documentos\).](https://www.ufmg.br/sisu/formularios-analise-socioeconomica/)
- **c) Carta consubstanciada para aquele candidato que se autodeclara quilombola**; [\(clique](https://www.ufmg.br/sisu/wp-content/uploads/2024/01/Carta-Cosubstanciada-ufmg-SISU-2024-QUILOMBOLA.pdf)  [aqui para acessar o formulário\);](https://www.ufmg.br/sisu/wp-content/uploads/2024/01/Carta-Cosubstanciada-ufmg-SISU-2024-QUILOMBOLA.pdf)
- **d) Declaração de sua respectiva comunidade quilombola** sobre sua condição de pertencimento étnico, assinada por pelo menos 3 (três) lideranças reconhecidas. (clique [aqui para acessar o formulário\);](https://www.ufmg.br/sisu/wp-content/uploads/2024/01/Declaracao-de-Pertencimento-Etnico-Quilombola-SiSU-2024.pdf)

*Obs: A documentação deverá ser digitalizada no formato pdf, sem cortes ou rasuras. O arquivo digitalizado deve ser nomeado com o nome do documento. No momento do envio da documentação o(a) candidato(a) deve seguir a seguinte instrução:*

- *No ASSUNTO DO E-MAIL é preciso colocar o nome do processo seletivo e o nome completo do candidato.*
- *A documentação deve ser encaminhada em anexo no e-mail e não como link ou imagem no corpo do e-mail.*

## $\mathsf{U}\,\mathsf{F}\,\mathcal{M}\,\mathsf{G}$

<span id="page-12-0"></span>**Modalidade LB\_PCD** - *Candidatos com deficiência, que tenham renda familiar bruta per capita igual ou inferior a 1 salário mínimo e que tenham cursado integralmente o ensino médio em escolas públicas.*

- **1-** Após realizar o preenchimento dos dados pessoais o candidato deverá clicar na aba **Envio de documentação para registro**
- **2-** Clicar na aba **Documentação básica**

### **3-** Clicar em anexar arquivo

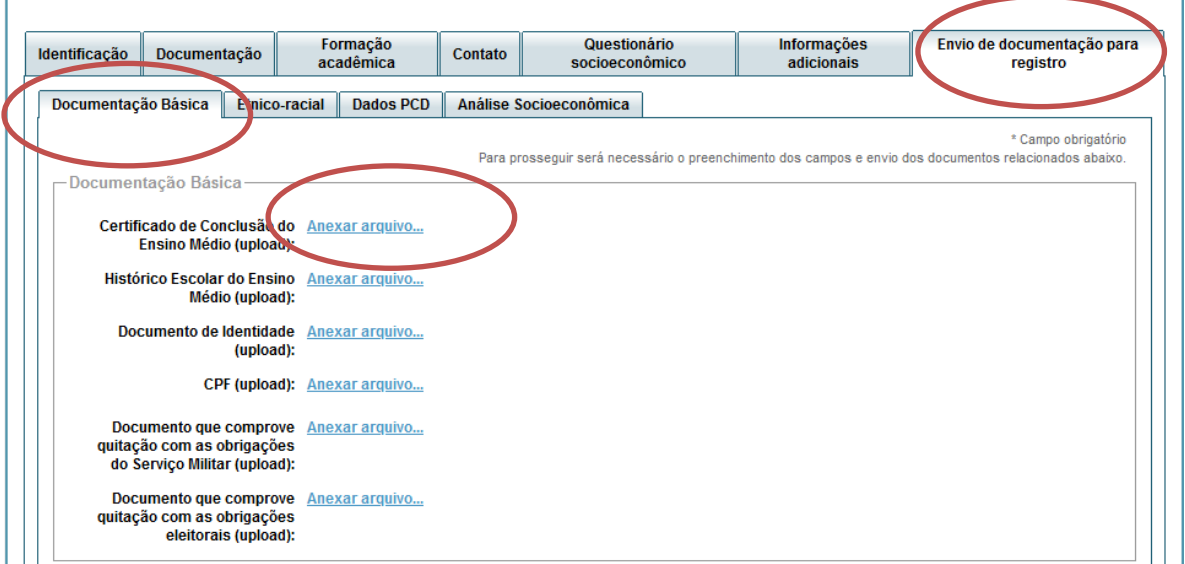

### **4-** Clicar em **escolher arquivo**

**Obs:** O arquivo deverá estar no formato PDF com tamanho máximo de 2MB.

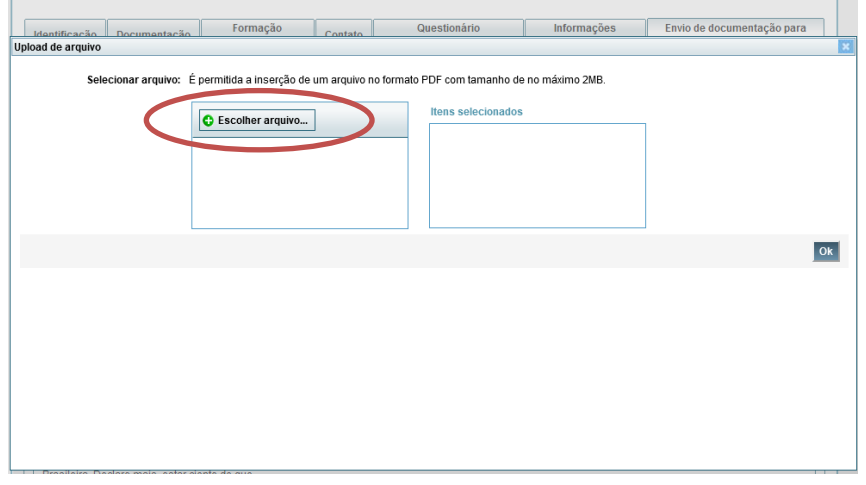

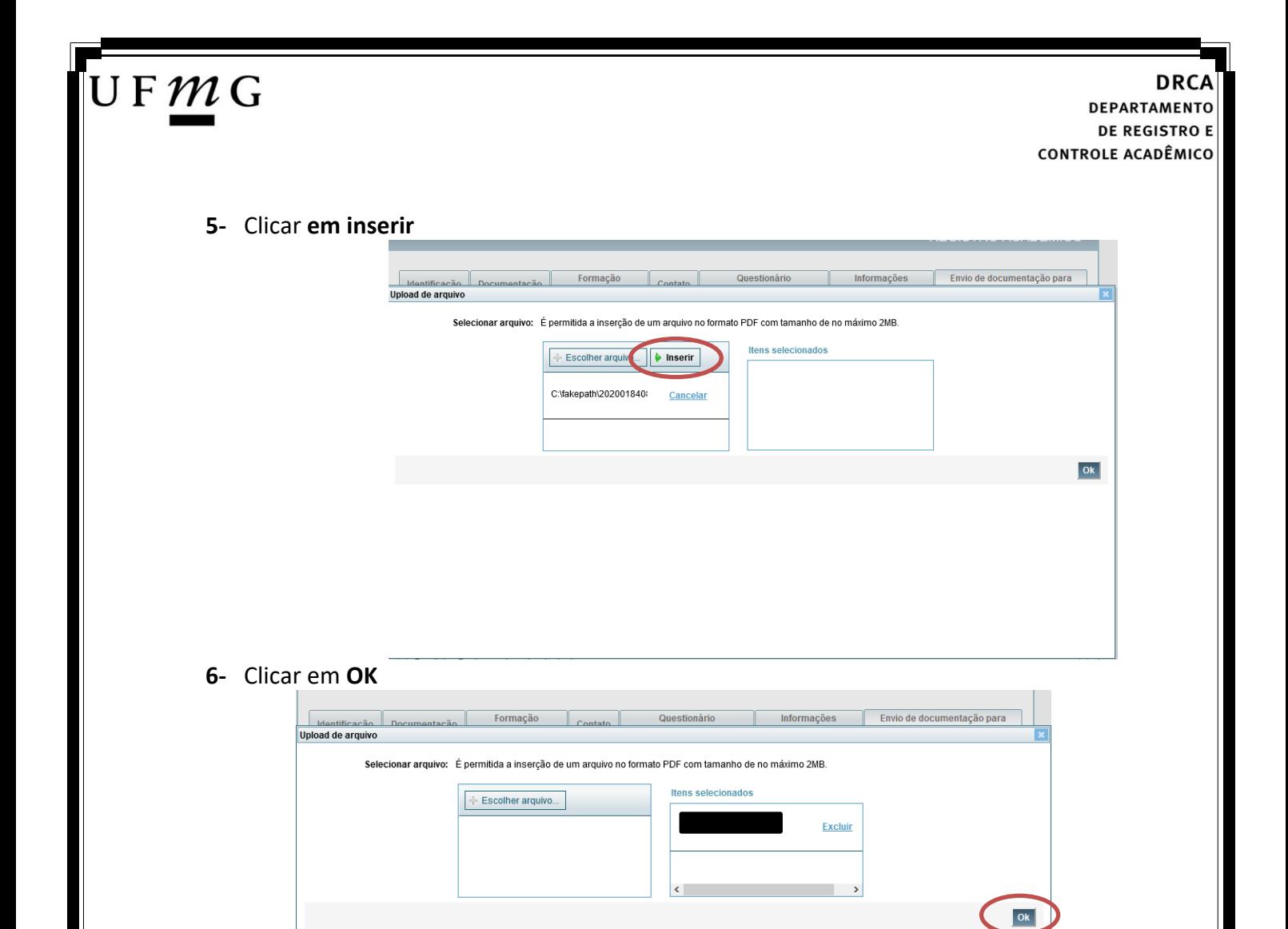

**7-** Repetir os passos descritos nos itens 3 ao 6 para anexar os seguintes documentos:

### **a) Certificado de Conclusão do ensino médio**

É o documento que informa para a Universidade que o aluno está apto a prosseguir os seus estudos em nível superior. Deve CERTIFICAR que o candidato concluiu o Ensino Médio;

### **b) Histórico do ensino médio**

É o documento no qual a Escola informa se o aluno foi aprovado nas séries do Ensino Médio, bem como sua frequência e desempenho no referido ciclo escolar. (No caso de candidato selecionado na modalidade vaga reservada, no Histórico Escolar deverá constar a comprovação de ter cursado todo o ensino médio em escola pública brasileira);

**Obs: Caso o certificado e o histórico estejam no mesmo documento, ele deverá ser anexado no campo Certificado e no campo Histórico. No caso de ausência do certificado e histórico escolar, será aceita, provisoriamente, declaração de conclusão do Ensino Médio que contenha a informação que todas as séries do ensino médio foram cursadas em escolas públicas.**

- **c) Documento de identidade** serão aceitos os seguintes documentos de Identidade:
- ✓ Carteira de Identidade

### J F  $\mathcal{M}$  G

**DEPARTAMENTO DE REGISTRO E CONTROLE ACADÊMICO** 

- ✓ Carteira de Habilitação
- $\checkmark$  Carteira de Trabalho
- ✓ Carteira de identificação de Secretarias de Segurança Pública; de Ordens ou Conselhos (Por exemplo: OAB)
- ✓ Cédula de Identidade expedida pela Polícia Federal, ou passaporte, com Visto Temporário de estudante válido (Apenas para Estrangeiro).
- **d) CPF** [\(clique aqui para emitir o comprovante de inscrição no CPF\)](https://servicos.receita.fazenda.gov.br/Servicos/CPF/ImpressaoComprovante/ConsultaImpressao.asp)
- **e) Documento que comprove quitação com as obrigações do serviço militar** (apenas candidato do sexo masculino).

Tipos de documentos válidos como comprovação:

- $\checkmark$  CAM Certificado de Alistamento Militar (dentro da validade)
- ✓ Certificado de Reservista de 1ª ou 2ª Categoria
- ✓ Certificado de Dispensa de Incorporação (CDI) ou o antigo Certificado de Reservista de 3ª Categoria
- ✓ Certificado de Isenção (CI)
- ✓ Certidão de Situação Militar
- ✓ Carta Patente
- ✓ Provisão de Reforma
- ✓ Atestado de Situação Militar
- ✓ Atestado de se encontrar desobrigado do Serviço Militar
- $\checkmark$  Carteira de identidade militar (forças armadas)
- ✓ Cartão de identificação militar (forças armadas)
- ✓ Certificado de Dispensa do Serviço Alternativo
- **f) Documento que comprove quitação com as obrigações eleitorais -** É possível comprovar que está quite com a Justiça Eleitoral com um dos documentos abaixo:
- $\checkmark$  Comprovante de votação da última eleição acompanhado do Título de Eleitor;
- ✓ Certidão de Quitação Eleitoral emitida, via internet[\(clique aqui para emitir a certidão de](http://www.tse.jus.br/eleitor/certidoes/certidao-de-quitacao-eleitoral)  [quitação eleitoral\)](http://www.tse.jus.br/eleitor/certidoes/certidao-de-quitacao-eleitoral);
- ✓ Certidão de Quitação Eleitoral emitida pela Justiça Eleitoral.

**8 -** Para os candidatos menores de 18 anos ficarão disponíveis os campos para anexar a declaração de anuência e um documento de identidade do responsável legal. [\(clique aqui para acessar o modelo\)](https://www.ufmg.br/sisu/wp-content/uploads/2024/01/Termo-de-Anuencia-2024.pdf)

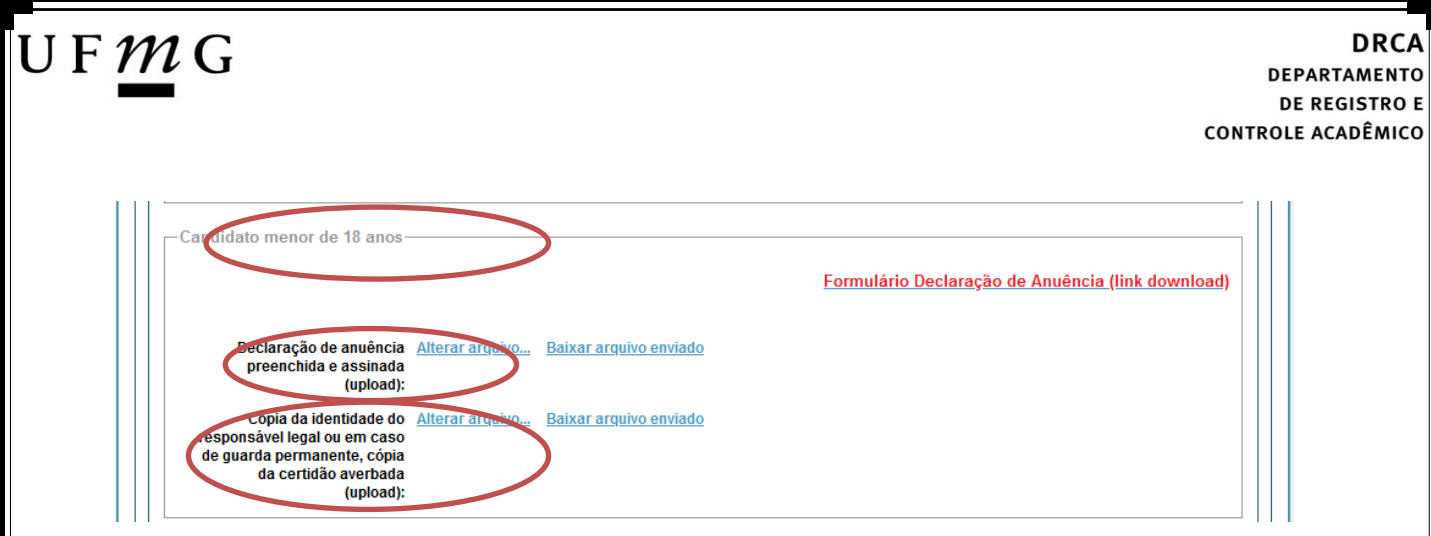

**9 –** Após anexar todos os documentos, concordar com os termos e responder as perguntas abaixo:

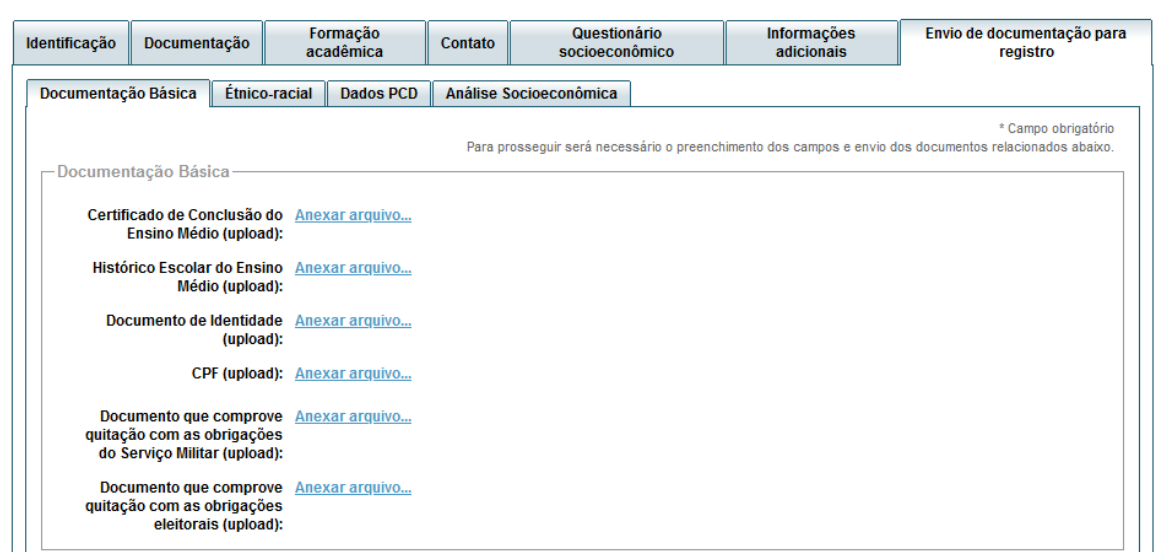

Declaro para os devidos fins que tenho conhecimento da Resolução Nº 06/2014, do Conselho Universitário da UFMG, de 27 de maio de 2014, que dispõe sobre a proibição de trotes estudantis no âmbito da Universidade Federal de Minas Gerais.

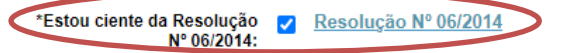

Tendo em vista o que determina a Lei nº 12.089, de 11 de novembro de 2009, que proíbe a um mesmo estudante ocupar 02(duas) vagas em cursos de graduação<br>ministrados por Instituições Públicas de Ensino Superior, declaro que outra Instituição Pública de Ensino Superior Brasileira. Declaro mais, estar ciente de que devo comunicar ao DRCA qualquer alteração que venha a ocorrer na condição ora declarada, enquanto durar o vínculo com a Universidad

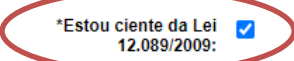

Tendo em vista o que determina a Lei nº 12.711, de 29 de agosto de 2012, e seus instrumentos regulamentadores (Decreto nº 7.824 de 2012 e Portaria Normativa nº<br>18 de 2012) que dispõem sobre a implementação das reservas de que em nenhum momento cursei em escolas particulares série(s) do ensino médio.

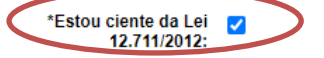

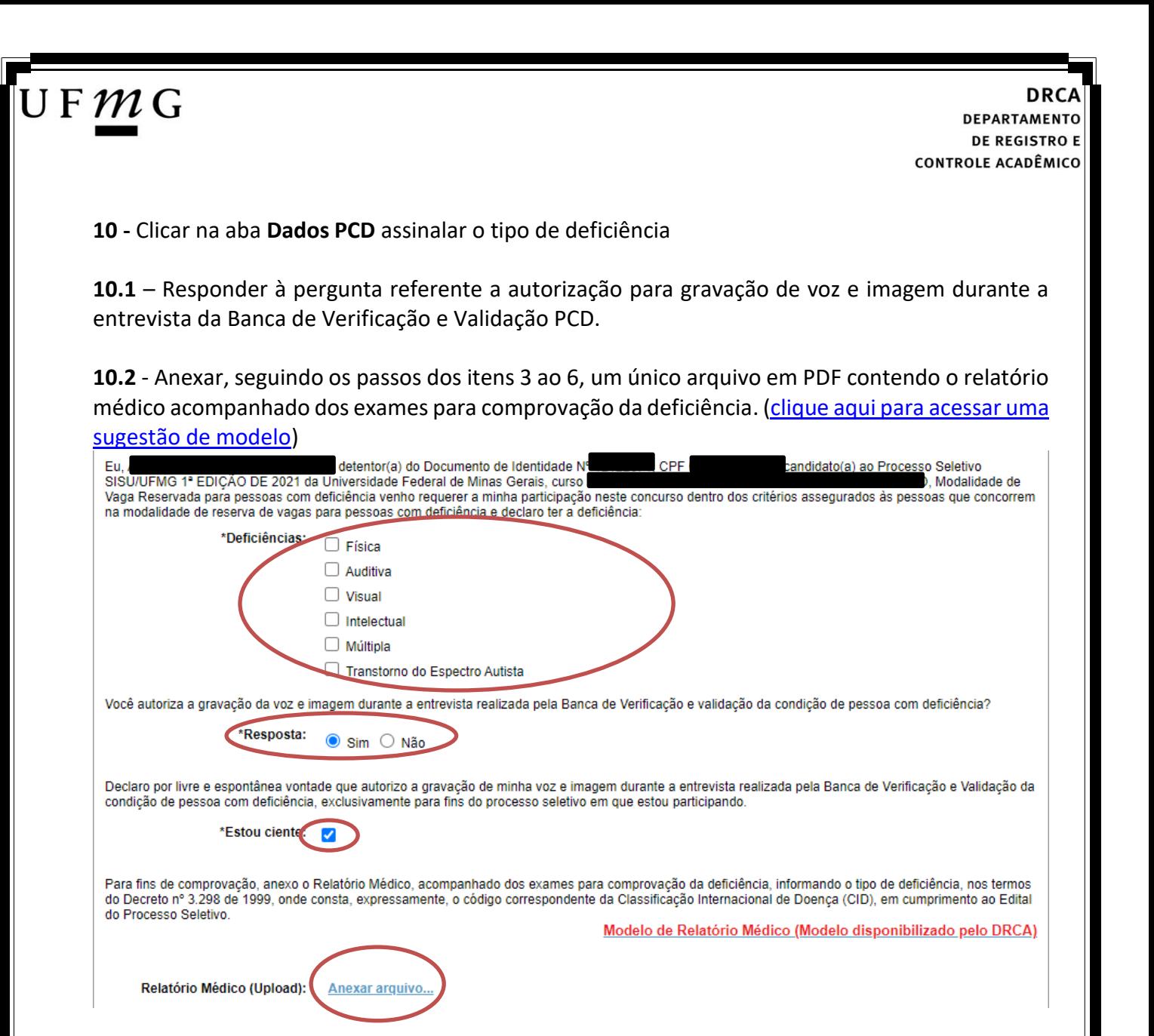

**11 -** Clicar na aba **Análise socioeconômica** e anexar, seguindo os passos dos itens 3 ao 6, os seguintes documentos:

 $\mathsf{U}\,\mathsf{F}\,\mathcal{M}\,\mathsf{G}$ 

- **a) Composição do grupo familiar** Anexar, seguindo os passos dos itens 3 ao 6, o formulário *Dados de identificação e composição familiar preenchido e assinado*, [\(clique aqui para acessar o formulário\)](https://www.ufmg.br/sisu/dados-de-identificacao-e-composicao-familiar/)
- **b) Documentos para comprovação de sua renda familiar e de seu grupo familiar** Anexar um único arquivo, seguindo os passos dos itens 3 ao 6, com todos os documentos e formulários do grupo familiar conforme exigido no anexo II do edital. (clique aqui para [acessar instruções acerca desses documentos\)](https://www.ufmg.br/sisu/formularios-analise-socioeconomica/)

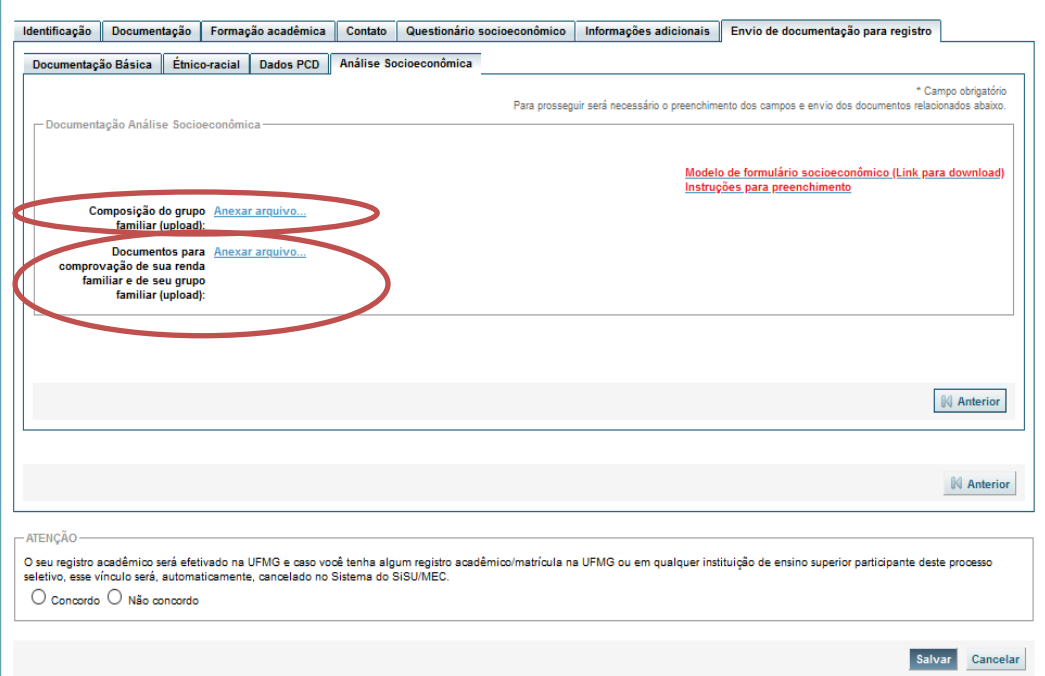

**12 -** Após completar todos os passos anteriores, clicar em **Salvar** e depois em **Gerar comprovante.** 

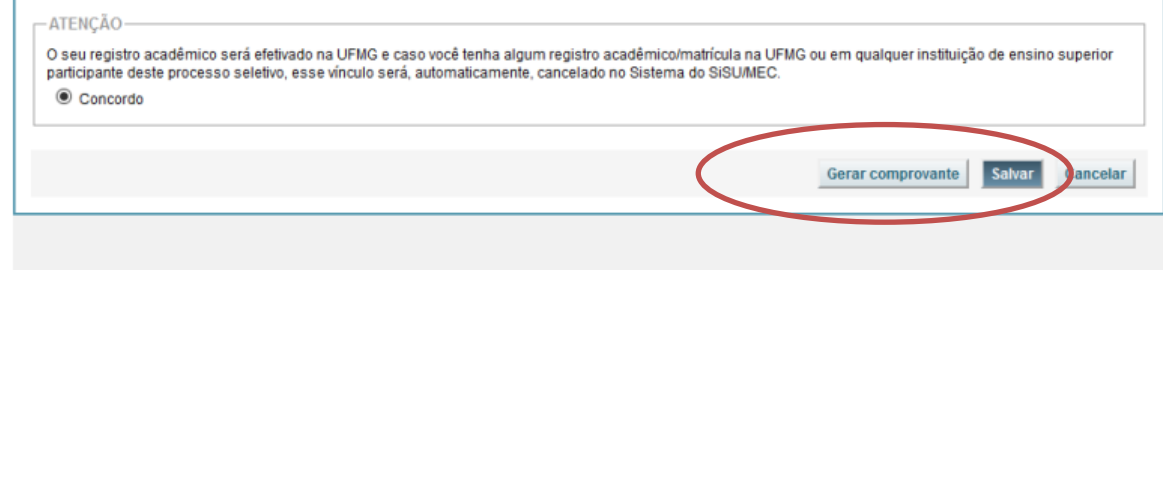

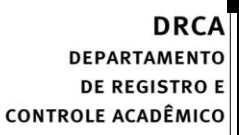

<span id="page-18-0"></span>**Modalidade LB\_EP** *- Candidatos com renda familiar bruta per capita igual ou inferior a 1 salário mínimo que tenham cursado integralmente o ensino médio em escolas públicas.*

- **1-** Após realizar o preenchimento dos dados pessoais o candidato deverá clicar na aba **Envio de documentação para registro**
- **2-** Clicar na aba **Documentação básica**

#### **3-** Clicar em anexar arquivo

 $\mathsf{U}\,\mathsf{F}\,\mathcal{M}\,\mathsf{G}$ 

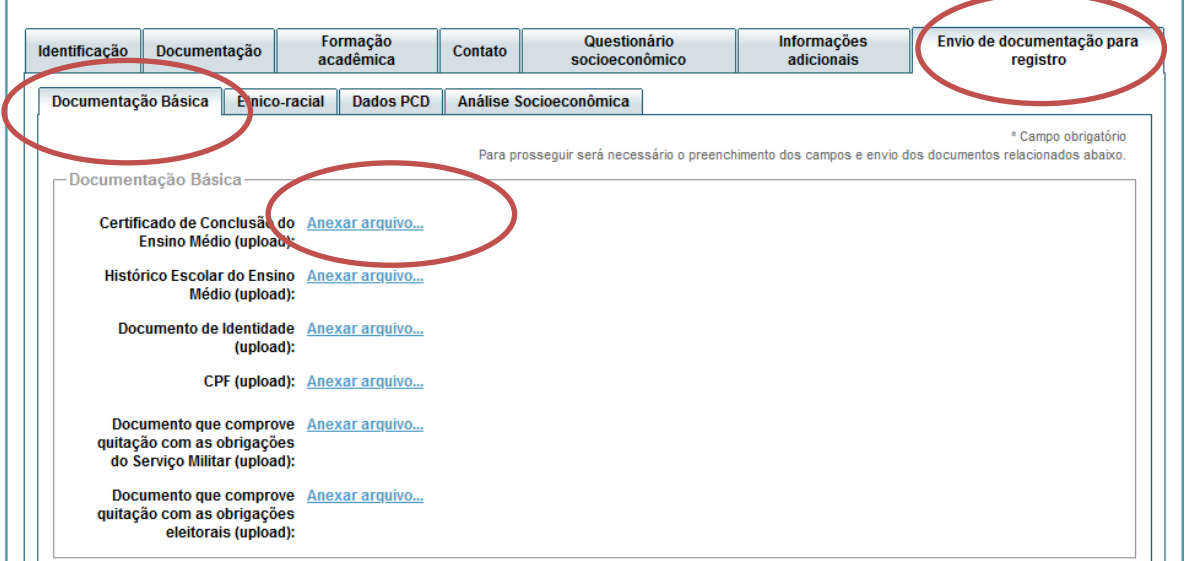

### **4-** Clicar em **escolher arquivo**

**Obs:** O arquivo deverá estar no formato PDF com tamanho máximo de 2MB.

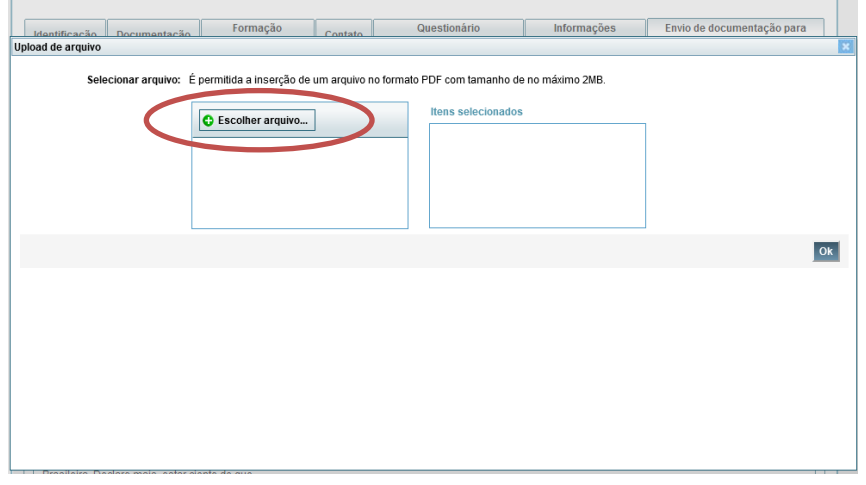

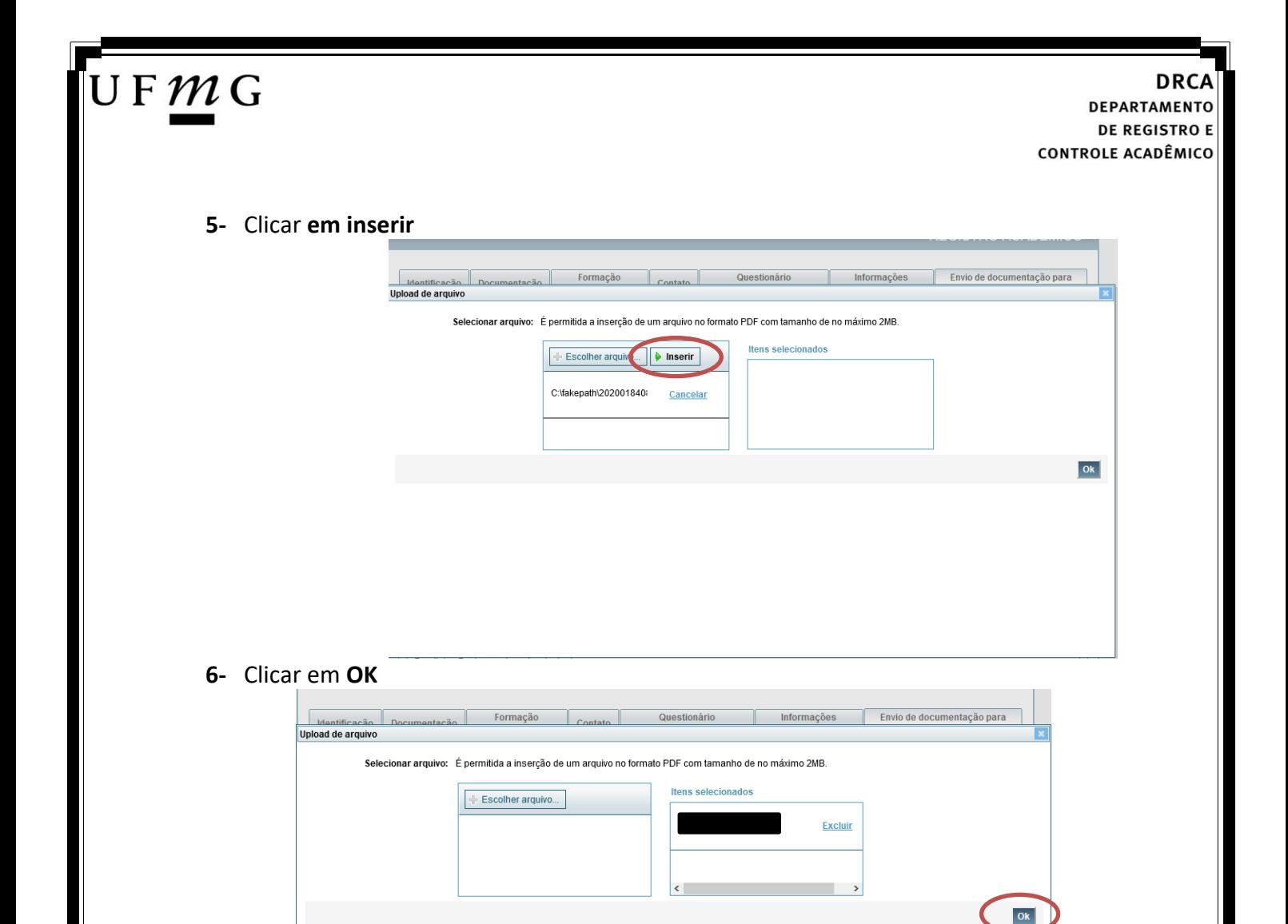

**7-** Repetir os passos descritos nos itens 3 ao 6 para anexar os seguintes documentos:

### **a) Certificado de Conclusão do ensino médio**

É o documento que informa para a Universidade que o aluno está apto a prosseguir os seus estudos em nível superior. Deve CERTIFICAR que o candidato concluiu o Ensino Médio;

#### **b) Histórico do ensino médio**

É o documento no qual a Escola informa se o aluno foi aprovado nas séries do Ensino Médio, bem como sua frequência e desempenho no referido ciclo escolar. (No caso de candidato selecionado na modalidade vaga reservada, no Histórico Escolar deverá constar a comprovação de ter cursado todo o ensino médio em escola pública brasileira);

**Obs: Caso o certificado e o histórico estejam no mesmo documento, ele deverá ser anexado no campo Certificado e no campo Histórico. No caso de ausência do certificado e histórico escolar, será aceita, provisoriamente, declaração de conclusão do Ensino Médio que contenha a informação que todas as séries do ensino médio foram cursadas em escolas públicas.**

- **c) Documento de identidade** serão aceitos os seguintes documentos de Identidade:
- ✓ Carteira de Identidade

### J F  $\mathcal{M}$  G

**DEPARTAMENTO DE REGISTRO E CONTROLE ACADÊMICO** 

- ✓ Carteira de Habilitação
- $\checkmark$  Carteira de Trabalho
- ✓ Carteira de identificação de Secretarias de Segurança Pública; de Ordens ou Conselhos (Por exemplo: OAB)
- ✓ Cédula de Identidade expedida pela Polícia Federal, ou passaporte, com Visto Temporário de estudante válido (Apenas para Estrangeiro).
- **d) CPF** [\(clique aqui para emitir o comprovante de inscrição no CPF\)](https://servicos.receita.fazenda.gov.br/Servicos/CPF/ImpressaoComprovante/ConsultaImpressao.asp)
- **e) Documento que comprove quitação com as obrigações do serviço militar** (apenas candidato do sexo masculino).

Tipos de documentos válidos como comprovação:

- ✓ CAM Certificado de Alistamento Militar (dentro da validade)
- ✓ Certificado de Reservista de 1ª ou 2ª Categoria
- ✓ Certificado de Dispensa de Incorporação (CDI) ou o antigo Certificado de Reservista de 3ª Categoria
- ✓ Certificado de Isenção (CI)
- ✓ Certidão de Situação Militar
- ✓ Carta Patente
- ✓ Provisão de Reforma
- ✓ Atestado de Situação Militar
- ✓ Atestado de se encontrar desobrigado do Serviço Militar
- $\checkmark$  Carteira de identidade militar (forças armadas)
- ✓ Cartão de identificação militar (forças armadas)
- ✓ Certificado de Dispensa do Serviço Alternativo
- **f) Documento que comprove quitação com as obrigações eleitorais -** É possível comprovar que está quite com a Justiça Eleitoral com um dos documentos abaixo:
- $\checkmark$  Comprovante de votação da última eleição acompanhado do Título de Eleitor;
- ✓ Certidão de Quitação Eleitoral emitida, via internet[\(clique aqui para emitir a certidão de](http://www.tse.jus.br/eleitor/certidoes/certidao-de-quitacao-eleitoral)  [quitação eleitoral\)](http://www.tse.jus.br/eleitor/certidoes/certidao-de-quitacao-eleitoral);
- ✓ Certidão de Quitação Eleitoral emitida pela Justiça Eleitoral.

### UFMG

**DRCA DEPARTAMENTO DE REGISTRO E CONTROLE ACADÊMICO** 

**8 -** Para os candidatos menores de 18 anos ficarão disponíveis os campos para anexar a declaração de anuência e um documento de identidade do responsável legal. [\(clique aqui para acessar o modelo\)](https://www.ufmg.br/sisu/wp-content/uploads/2024/01/Termo-de-Anuencia-2024.pdf)

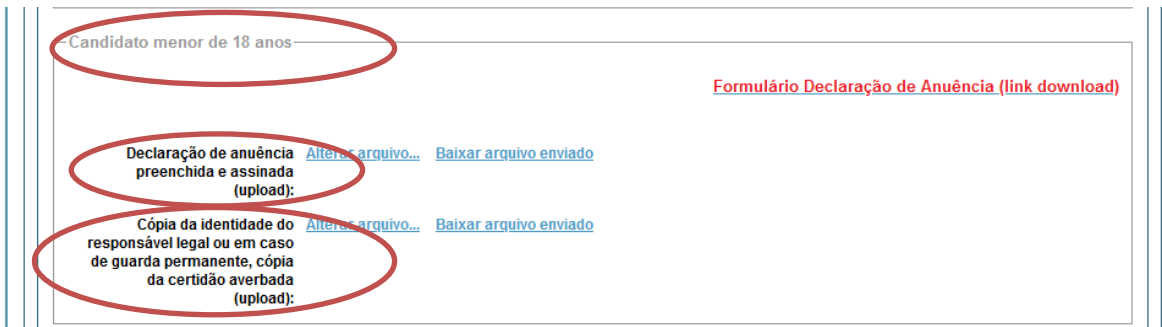

**9 –** Após anexar todos os documentos, concordar com os termos e responder as perguntas abaixo:

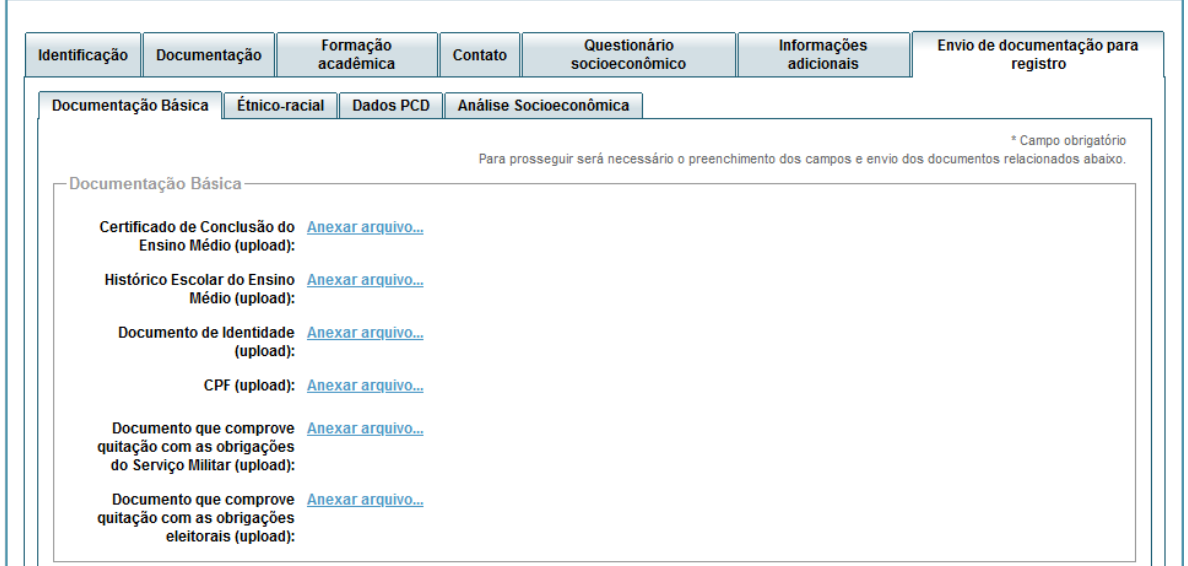

Declaro para os devidos fins que tenho conhecimento da Resolução Nº 06/2014, do Conselho Universitário da UFMG, de 27 de maio de 2014, que dispõe sobre a proibicão de trotes estudantis no âmbito da Universidade Federal de Minas Gerais

\*Estou ciente da Resolução v Resolução Nº 06/2014  $N^{\circ}$  06/2014:

Tendo em vista o que determina a Lei nº 12.089, de 11 de novembro de 2009, que proíbe a um mesmo estudante ocupar 02(duas) vagas em cursos de graduação ministrados por Instituições Públicas de Ensino Superior, declaro que não me encontro com qualquer tipo de vínculo como discente de graduação, a partir de, , em outra Instituições Públicas de Ensino Superior, declaro que n

\*Estou ciente da Lei ✓ 12.089/2009:

Tendo em vista o que determina a Lei nº 12.711, de 29 de agosto de 2012, e seus instrumentos regulamentadores (Decreto nº 7.824 de 2012 e Portaria Normativa nº 18 de 2012) que dispõem sobre a implementação das reservas de vagas em instituições federais de ensino, declaro junto a Universidade Federal de Minas Gerais que em nenhum momento cursei em escolas particulares série(s) do ensino médio.

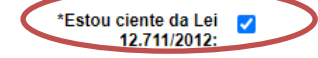

Página **22** de **48**

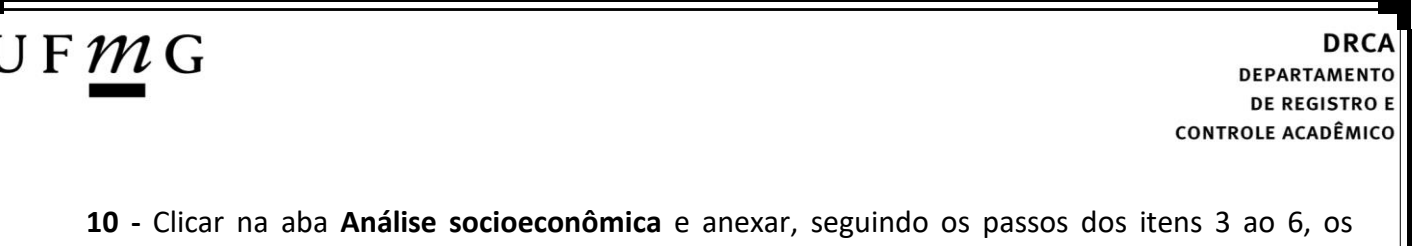

seguintes documentos:

**a) Composição do grupo familiar**

Anexar, seguindo os passos dos itens 3 ao 6, o formulário *Dados de identificação e composição familiar preenchido e assinado*, [\(clique aqui para acessar o formulário\)](https://www.ufmg.br/sisu/dados-de-identificacao-e-composicao-familiar/)

**b) Documentos para comprovação de sua renda familiar e de seu grupo familiar** Anexar um único arquivo, seguindo os passos dos itens 3 ao 6, com todos os documentos e formulários do grupo familiar conforme exigido no anexo II do edital. (clique aqui para [acessar instruções acerca desses documentos\)](https://www.ufmg.br/sisu/formularios-analise-socioeconomica/)

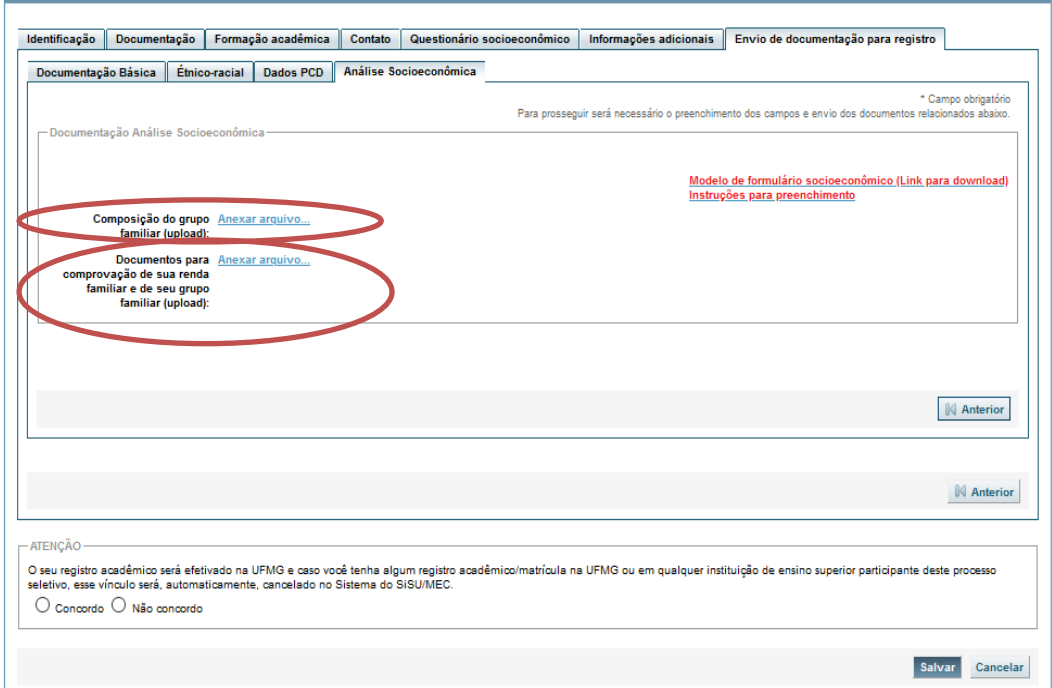

**11 -** Após completar todos os passos anteriores, clicar em **Salvar** e depois em **Gerar comprovante.** 

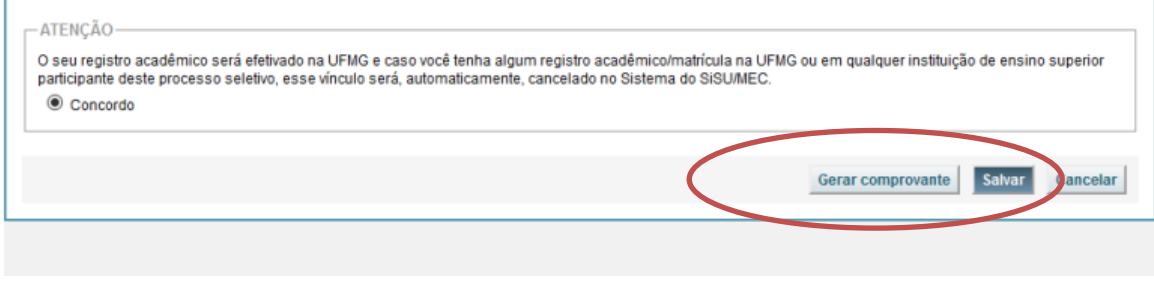

## $U$  F  $m$  G

<span id="page-23-0"></span>**Modalidade LI\_PPI -** *Candidatos autodeclarados pretos, pardos ou indígenas, independentemente da renda, que tenham cursado integralmente o ensino médio em escolas públicas.*

- **1-** Após realizar o preenchimento dos dados pessoais o candidato deverá clicar na aba **Envio de documentação para registro**
- **2-** Clicar na aba **Documentação básica**

### **3-** Clicar em anexar arquivo

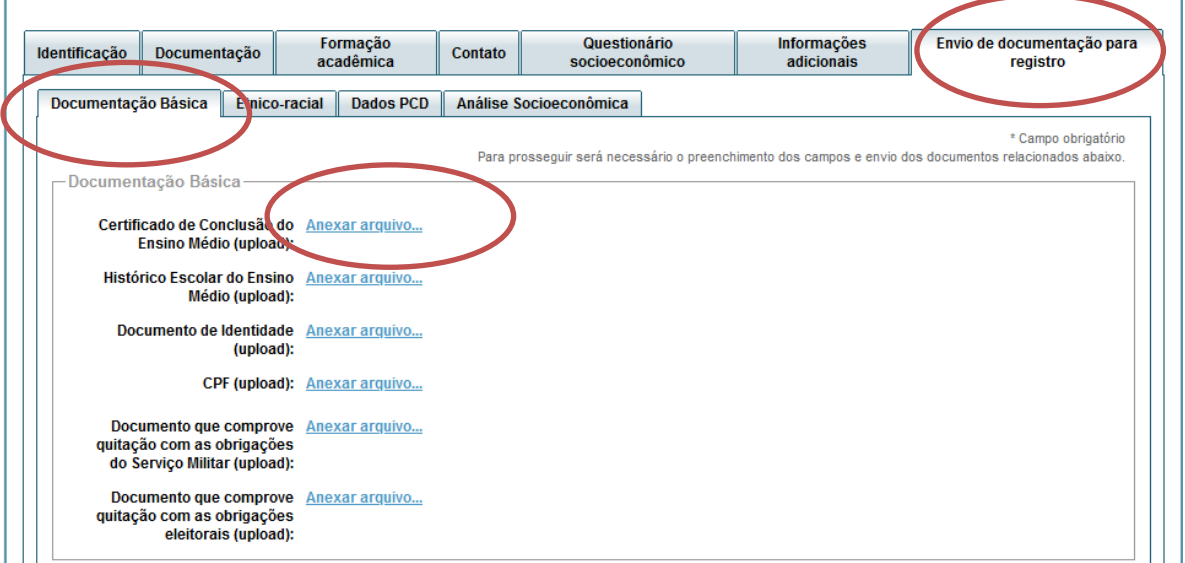

### **4-** Clicar em **escolher arquivo**

**Obs:** O arquivo deverá estar no formato PDF com tamanho máximo de 2MB.

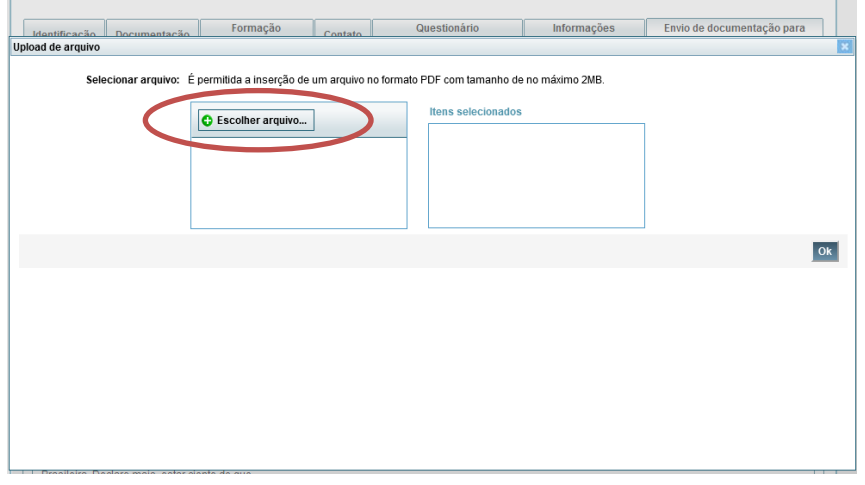

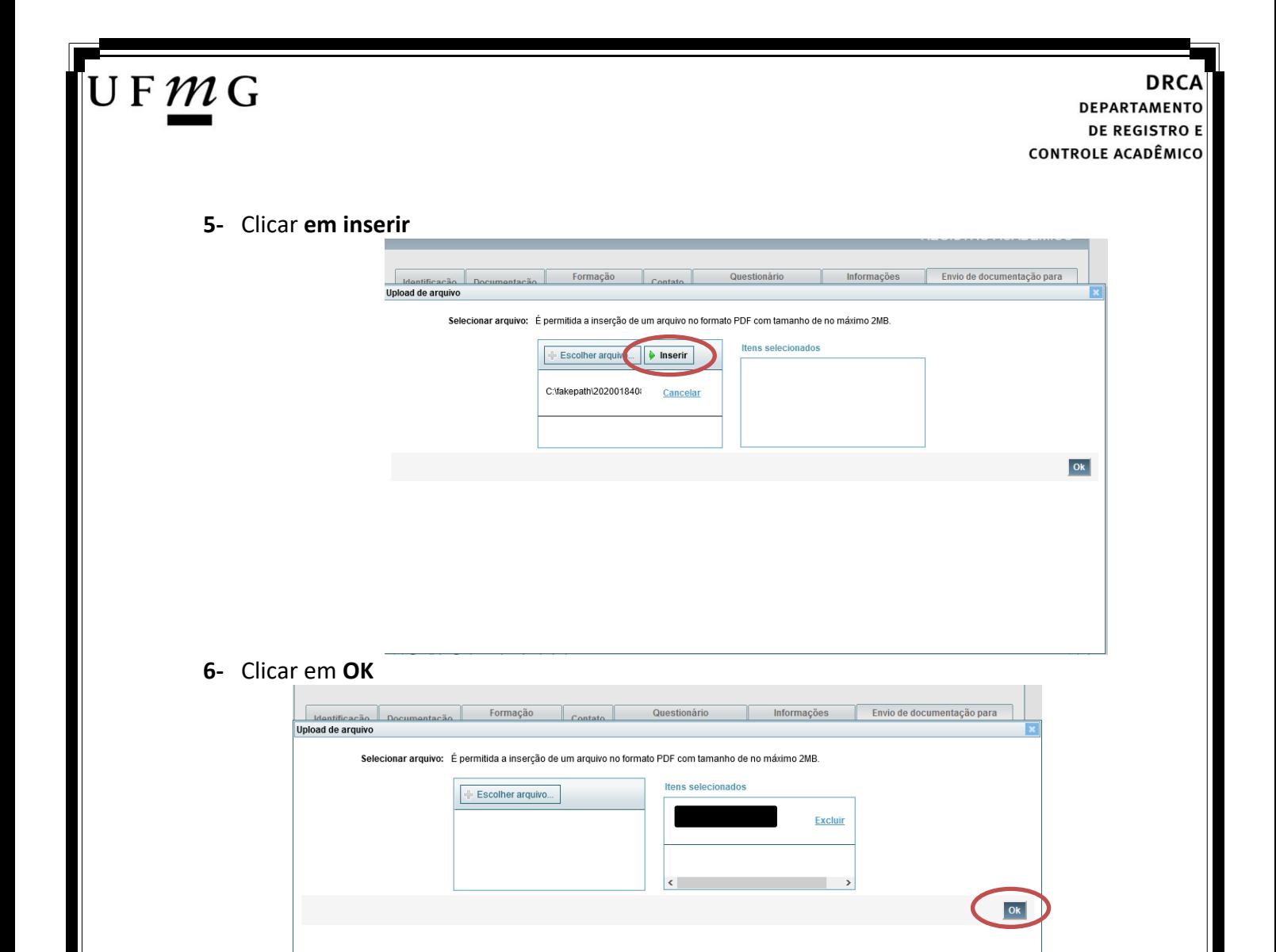

**7-** Repetir os passos descritos nos itens 3 ao 6 para anexar os seguintes documentos:

### **a) Certificado de Conclusão do ensino médio**

É o documento que informa para a Universidade que o aluno está apto a prosseguir os seus estudos em nível superior. Deve CERTIFICAR que o candidato concluiu o Ensino Médio;

### **b) Histórico do ensino médio**

É o documento no qual a Escola informa se o aluno foi aprovado nas séries do Ensino Médio, bem como sua frequência e desempenho no referido ciclo escolar. (No caso de candidato selecionado na modalidade vaga reservada, no Histórico Escolar deverá constar a comprovação de ter cursado todo o ensino médio em escola pública brasileira);

**Obs: Caso o certificado e o histórico estejam no mesmo documento, ele deverá ser anexado no campo Certificado e no campo Histórico. No caso de ausência do certificado e histórico escolar, será aceita, provisoriamente, declaração de conclusão do Ensino Médio que contenha a informação que todas as séries do ensino médio foram cursadas em escolas públicas.**

- **c) Documento de identidade** serão aceitos os seguintes documentos de Identidade:
- ✓ Carteira de Identidade

### J F  $\mathcal{M}$  G

**DEPARTAMENTO DE REGISTRO E CONTROLE ACADÊMICO** 

- ✓ Carteira de Habilitação
- $\checkmark$  Carteira de Trabalho
- ✓ Carteira de identificação de Secretarias de Segurança Pública; de Ordens ou Conselhos (Por exemplo: OAB)
- ✓ Cédula de Identidade expedida pela Polícia Federal, ou passaporte, com Visto Temporário de estudante válido (Apenas para Estrangeiro).
- **d) CPF** [\(clique aqui para emitir o comprovante de inscrição no CPF\)](https://servicos.receita.fazenda.gov.br/Servicos/CPF/ImpressaoComprovante/ConsultaImpressao.asp)
- **e) Documento que comprove quitação com as obrigações do serviço militar** (apenas candidato do sexo masculino).

Tipos de documentos válidos como comprovação:

- ✓ CAM Certificado de Alistamento Militar (dentro da validade)
- ✓ Certificado de Reservista de 1ª ou 2ª Categoria
- ✓ Certificado de Dispensa de Incorporação (CDI) ou o antigo Certificado de Reservista de 3ª Categoria
- ✓ Certificado de Isenção (CI)
- ✓ Certidão de Situação Militar
- ✓ Carta Patente
- ✓ Provisão de Reforma
- ✓ Atestado de Situação Militar
- ✓ Atestado de se encontrar desobrigado do Serviço Militar
- $\checkmark$  Carteira de identidade militar (forças armadas)
- ✓ Cartão de identificação militar (forças armadas)
- ✓ Certificado de Dispensa do Serviço Alternativo
- **f) Documento que comprove quitação com as obrigações eleitorais -** É possível comprovar que está quite com a Justiça Eleitoral com um dos documentos abaixo:
- $\checkmark$  Comprovante de votação da última eleição acompanhado do Título de Eleitor;
- ✓ Certidão de Quitação Eleitoral emitida, via internet[\(clique aqui para emitir a certidão de](http://www.tse.jus.br/eleitor/certidoes/certidao-de-quitacao-eleitoral)  [quitação eleitoral\)](http://www.tse.jus.br/eleitor/certidoes/certidao-de-quitacao-eleitoral);
- ✓ Certidão de Quitação Eleitoral emitida pela Justiça Eleitoral.

## UFMG

**DRCA DEPARTAMENTO DE REGISTRO E CONTROLE ACADÊMICO** 

**8 -** Para os candidatos menores de 18 anos ficarão disponíveis os campos para anexar a declaração de anuência e um documento de identidade do responsável legal.

[\(clique aqui para acessar o modelo\)](https://www.ufmg.br/sisu/wp-content/uploads/2024/01/Termo-de-Anuencia-2024.pdf)

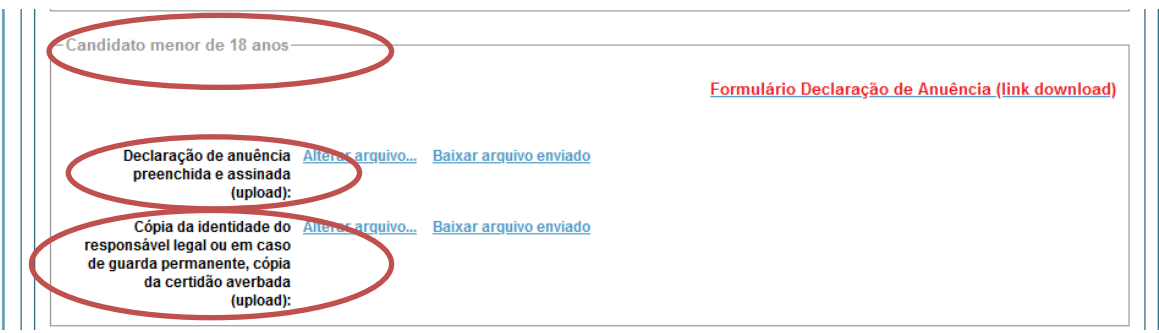

**9 –** Após anexar todos os documentos, concordar com os termos e responder as perguntas abaixo:

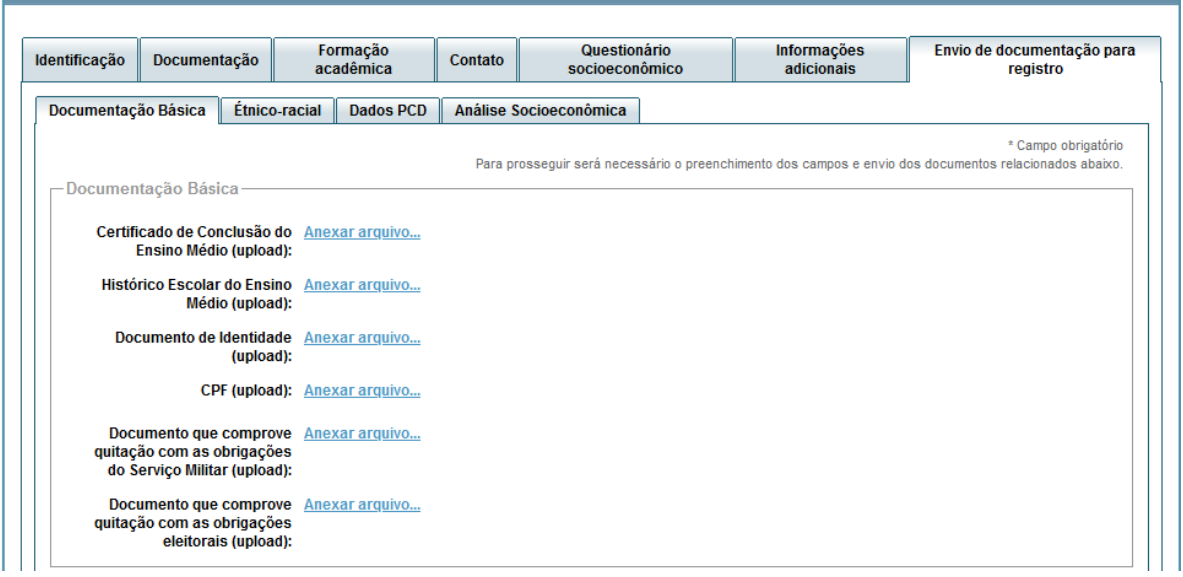

Declaro para os devidos fins que tenho conhecimento da Resolução Nº 06/2014, do Conselho Universitário da UFMG, de 27 de maio de 2014, que dispõe sobre a proibição de trotes estudantis no âmbito da Universidade Federal de Minas Gerais.

\*Estou ciente da Resolução v Resolução Nº 06/2014 N° 06/2014:

Tendo em vista o que determina a Lei nº 12.089, de 11 de novembro de 2009, que proíbe a um mesmo estudante ocupar 02(duas) vagas em cursos de graduação ministrados por Instituições Públicas de Ensino Superior, declaro que não me encontro com qualquer tipo de vínculo como discente de graduação, a partir de, , em outra Instituição Pública de Ensino Superior Brasileira. Declaro mais, estar ciente de que devo comunicar ao DRCA qualquer alteração que venha a ocorrer na anto durar o vínculo com a Universidade Federal de Minas Gerais. condição ora declarada

\*Estou ciente da Lei<br>:12.089/2009 ✓

Tendo em vista o que determina a Lei nº 12.711, de 29 de agosto de 2012, e seus instrumentos regulamentadores (Decreto nº 7.824 de 2012 e Portaria Normativa nº 18 de 2012) que dispõem sobre a implementação das reservas de vagas em instituições federais de ensino, declaro junto a Universidade Federal de Minas Gerais que em nenhum momento cursei em escolas particulares série(s) do ensino médio.

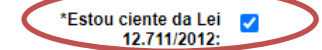

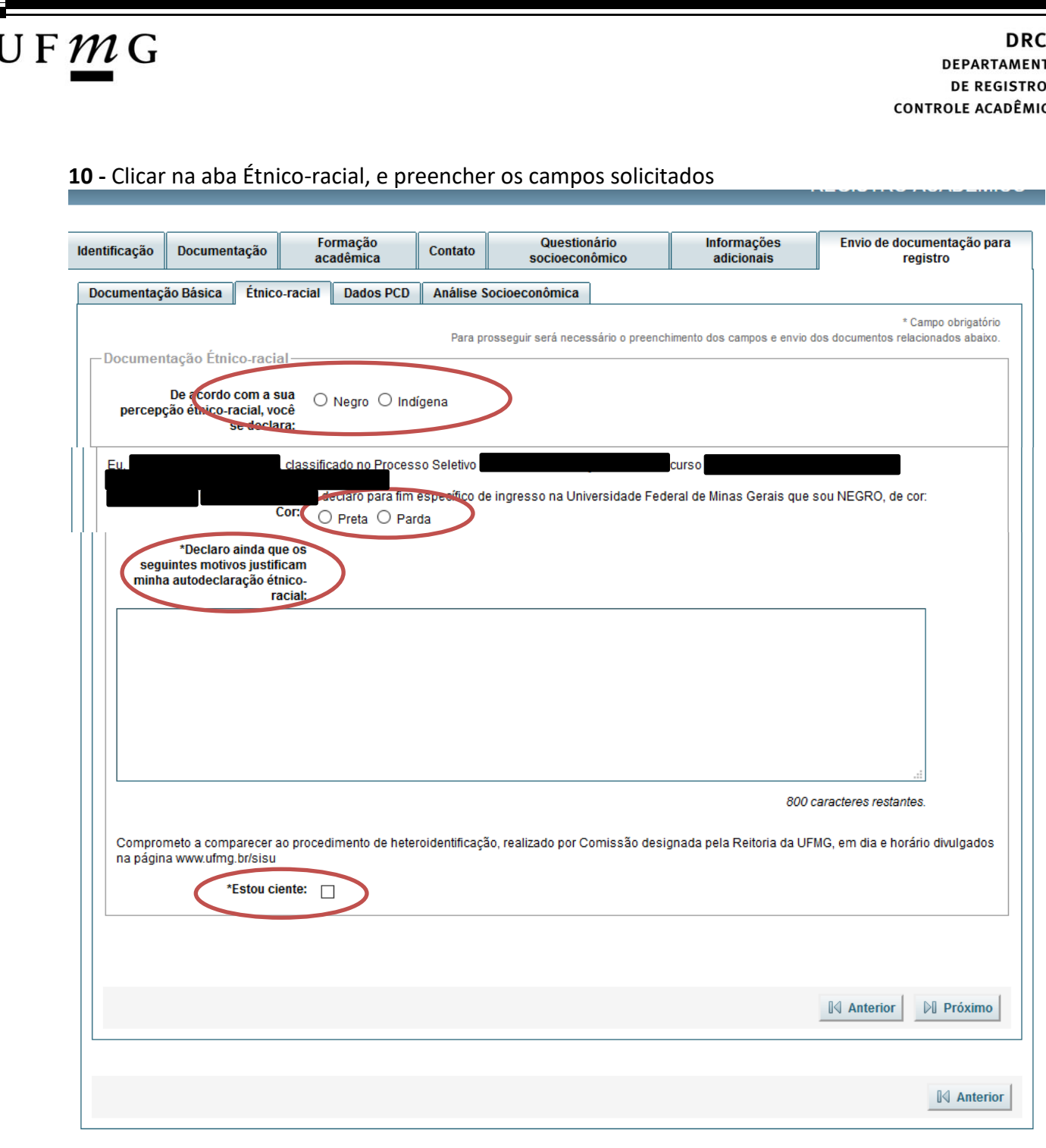

**10.1. -** No caso de candidato negro, dar ciência a presença ao procedimento de heteroidentificação.

**10.2 -** No caso de candidato indígena, anexar a declaração de sua respectiva comunidade indígena sobre sua condição de pertencimento étnico, seguindo os passos dos itens 3 ao 6. [\(clique aqui para acessar o modelo de formulário\)](https://www.ufmg.br/sisu/wp-content/uploads/2023/03/Declaracao-de-Pertencimento-Etnico-Indigenas-SiSU-2023.pdf)

A<br>o

## UFMG

### **11 -** Após completar todos os passos anteriores, clicar em **Salvar** e depois em **Gerar comprovante.**

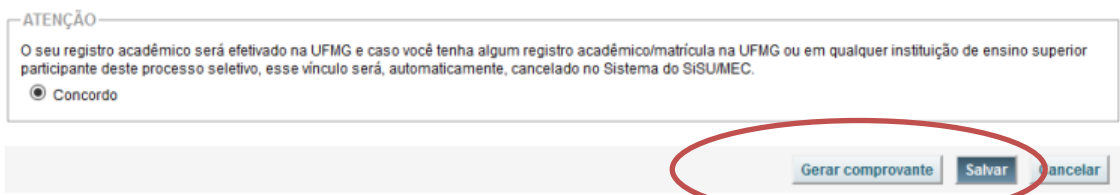

Página **29** de **48**

### **DEPARTAMENTO DE REGISTRO E CONTROLE ACADÊMICO**

<span id="page-29-0"></span>**Modalidade LI\_Q -** Candidatos autodeclarados quilombolas, independentemente da renda, tenham cursado integralmente o ensino médio em escolas públicas.

Os candidatos quilombolas deverão selecionar no campo "Tipo de Seleção" **O Processo Seletivo SISU** e no campo "Processo Seletivo" **SISU/UFMG 1ª EDIÇÃO DE 2024 – QUILOMBOLA.**

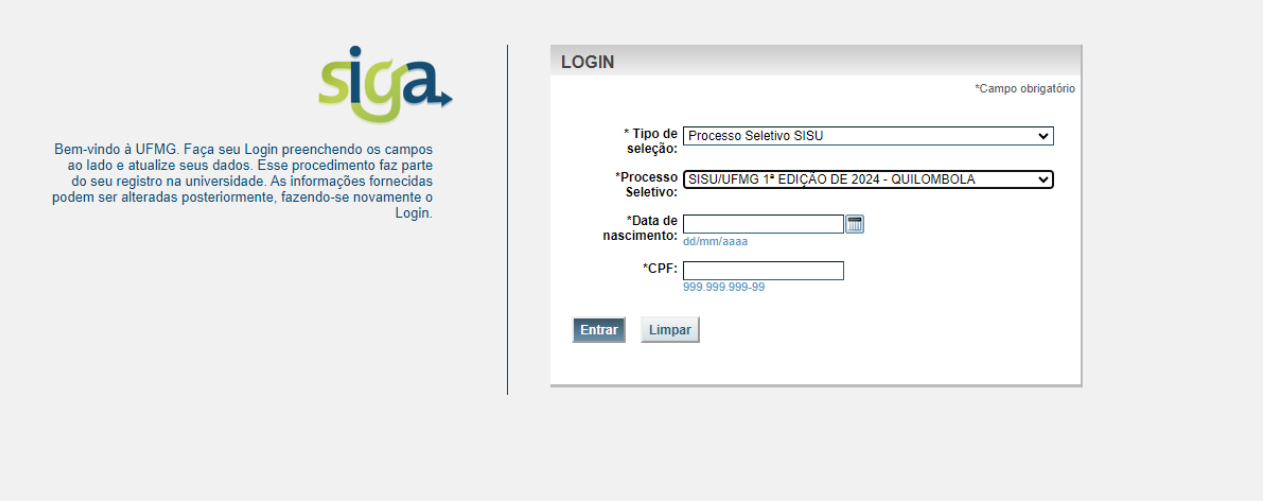

- **1-** Após realizar o preenchimento dos dados pessoais o candidato deverá clicar na aba **Envio de documentação para registro**
- **2-** Clicar na aba **Documentação básica**
- **3-** Clicar em anexar arquivo

 $\mathsf{U}\,\mathsf{F}\,\mathcal{M}\,\mathsf{G}$ 

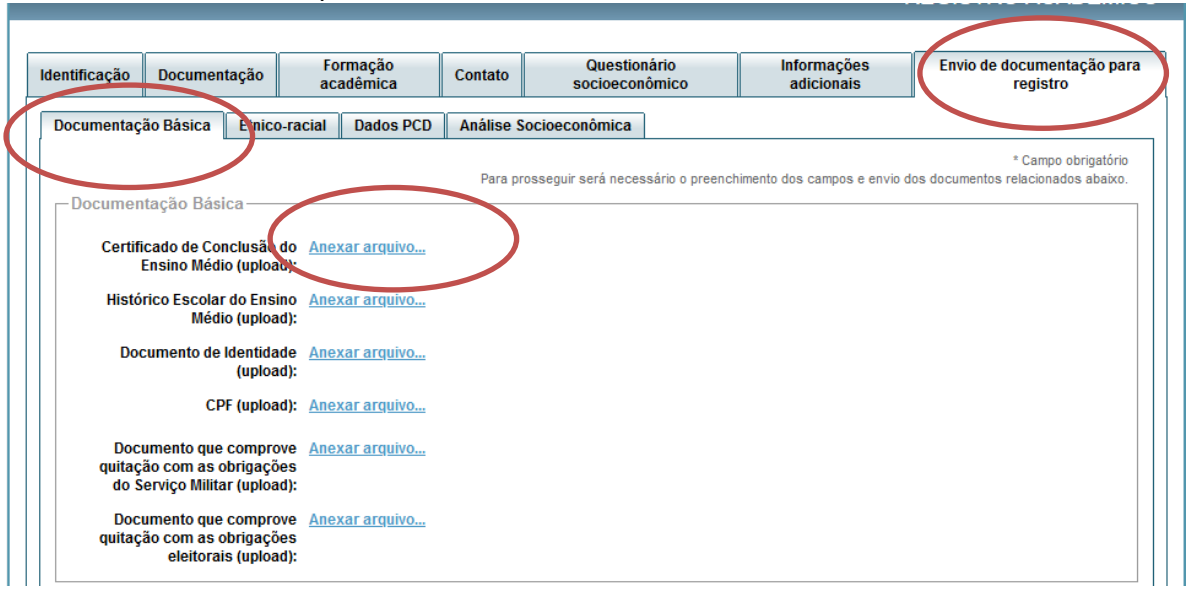

### **4-** Clicar em **escolher arquivo**

**Obs:** O arquivo deverá estar no formato PDF com tamanho máximo de 2MB.

Página **30** de **48**

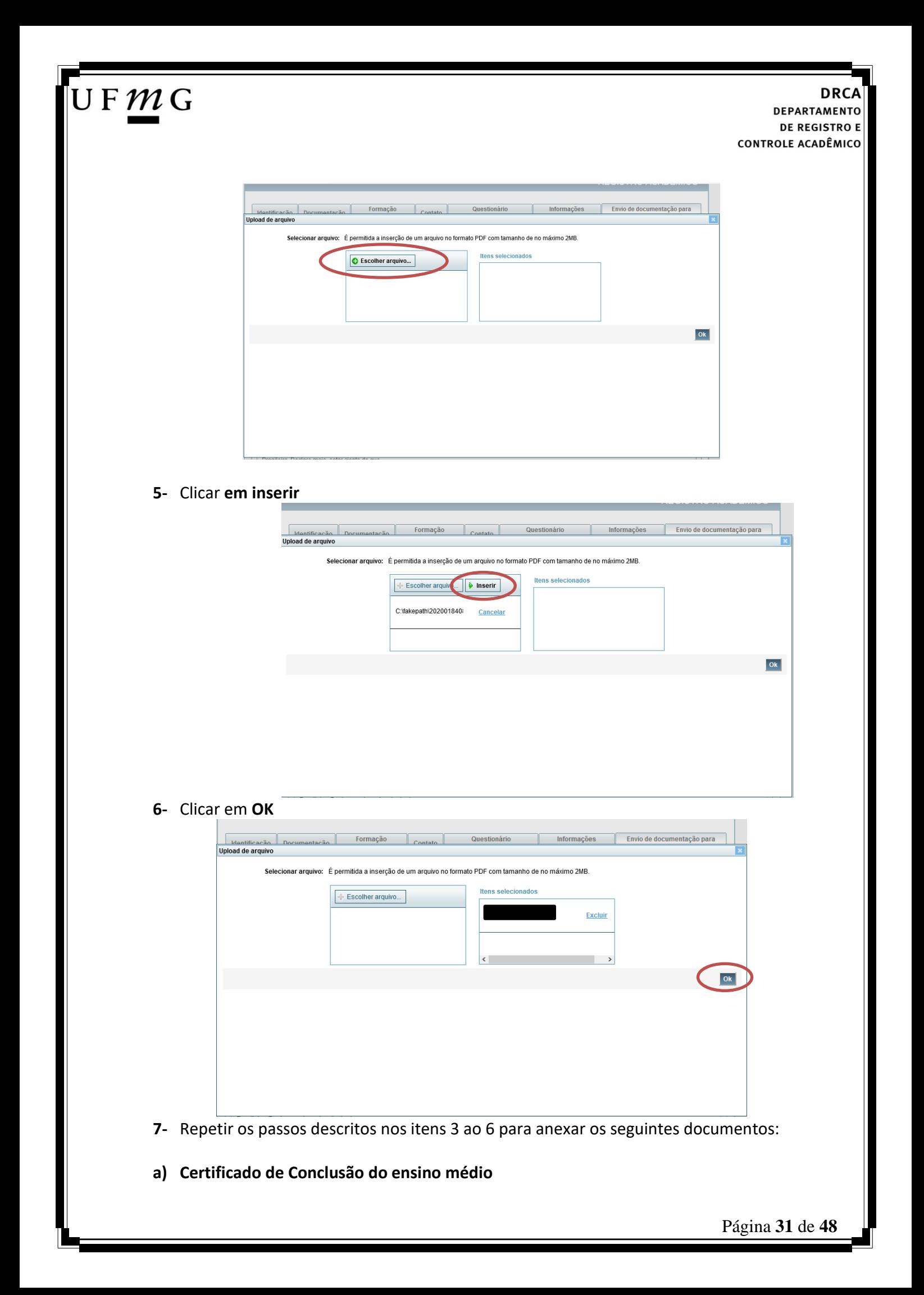

## JFMG

É o documento que informa para a Universidade que o aluno está apto a prosseguir os seus estudos em nível superior. Deve CERTIFICAR que o candidato concluiu o Ensino Médio;

### **b) Histórico do ensino médio**

É o documento no qual a Escola informa se o aluno foi aprovado nas séries do Ensino Médio, bem como sua frequência e desempenho no referido ciclo escolar. (No caso de candidato selecionado na modalidade vaga reservada, no Histórico Escolar deverá constar a comprovação de ter cursado todo o ensino médio em escola pública brasileira);

**Obs: Caso o certificado e o histórico estejam no mesmo documento, ele deverá ser anexado no campo Certificado e no campo Histórico. No caso de ausência do certificado e histórico escolar, será aceita, provisoriamente, declaração de conclusão do Ensino Médio.**

- **c) Documento de identidade** serão aceitos os seguintes documentos de Identidade:
- ✓ Carteira de Identidade
- ✓ Carteira de Habilitação
- ✓ Carteira de Trabalho
- ✓ Carteira de identificação de Secretarias de Segurança Pública; de Ordens ou Conselhos (Por exemplo: OAB)
- ✓ Cédula de Identidade expedida pela Polícia Federal, ou passaporte, com Visto Temporário de estudante válido (Apenas para Estrangeiro).
- **d) CPF** [\(clique aqui para emitir o comprovante de inscrição no CPF\)](https://servicos.receita.fazenda.gov.br/Servicos/CPF/ImpressaoComprovante/ConsultaImpressao.asp)
- **e) Documento que comprove quitação com as obrigações do serviço militar** (apenas candidato do sexo masculino).

### Tipos de documentos válidos como comprovação:

- $\checkmark$  CAM Certificado de Alistamento Militar (dentro da validade)
- ✓ Certificado de Reservista de 1ª ou 2ª Categoria
- ✓ Certificado de Dispensa de Incorporação (CDI) ou o antigo Certificado de Reservista de 3ª Categoria
- ✓ Certificado de Isenção (CI)
- ✓ Certidão de Situação Militar
- ✓ Carta Patente
- ✓ Provisão de Reforma
- ✓ Atestado de Situação Militar
- ✓ Atestado de se encontrar desobrigado do Serviço Militar
- $\checkmark$  Carteira de identidade militar (forças armadas)
- $\checkmark$  Cartão de identificação militar (forças armadas)
- ✓ Certificado de Dispensa do Serviço Alternativo
- **f) Documento que comprove quitação com as obrigações eleitorais -** É possível comprovar que está quite com a Justiça Eleitoral com um dos documentos abaixo:
- $\checkmark$  Comprovante de votação da última eleição acompanhado do Título de Eleitor;
- ✓ Certidão de Quitação Eleitoral emitida, via internet[\(clique aqui para emitir a certidão de](http://www.tse.jus.br/eleitor/certidoes/certidao-de-quitacao-eleitoral)  [quitação eleitoral\)](http://www.tse.jus.br/eleitor/certidoes/certidao-de-quitacao-eleitoral);

Página **32** de **48**

### $U F M G$

✓ Certidão de Quitação Eleitoral emitida pela Justiça Eleitoral.

**8 -** Para os candidatos menores de 18 anos ficarão disponíveis os campos para anexar a declaração de anuência e um documento de identidade do responsável legal.

[\(clique aqui para acessar o modelo\)](https://www.ufmg.br/sisu/wp-content/uploads/2024/01/Termo-de-Anuencia-2024.pdf)

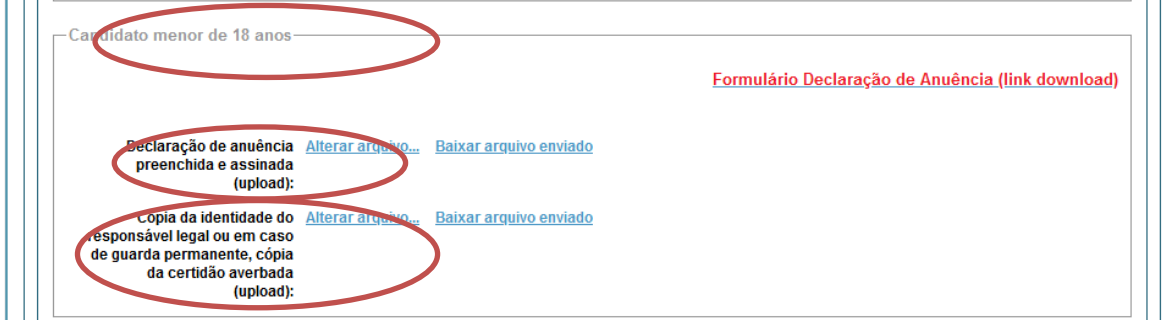

**9 –** Após anexar todos os documentos, concordar com os termos e responder as perguntas abaixo:

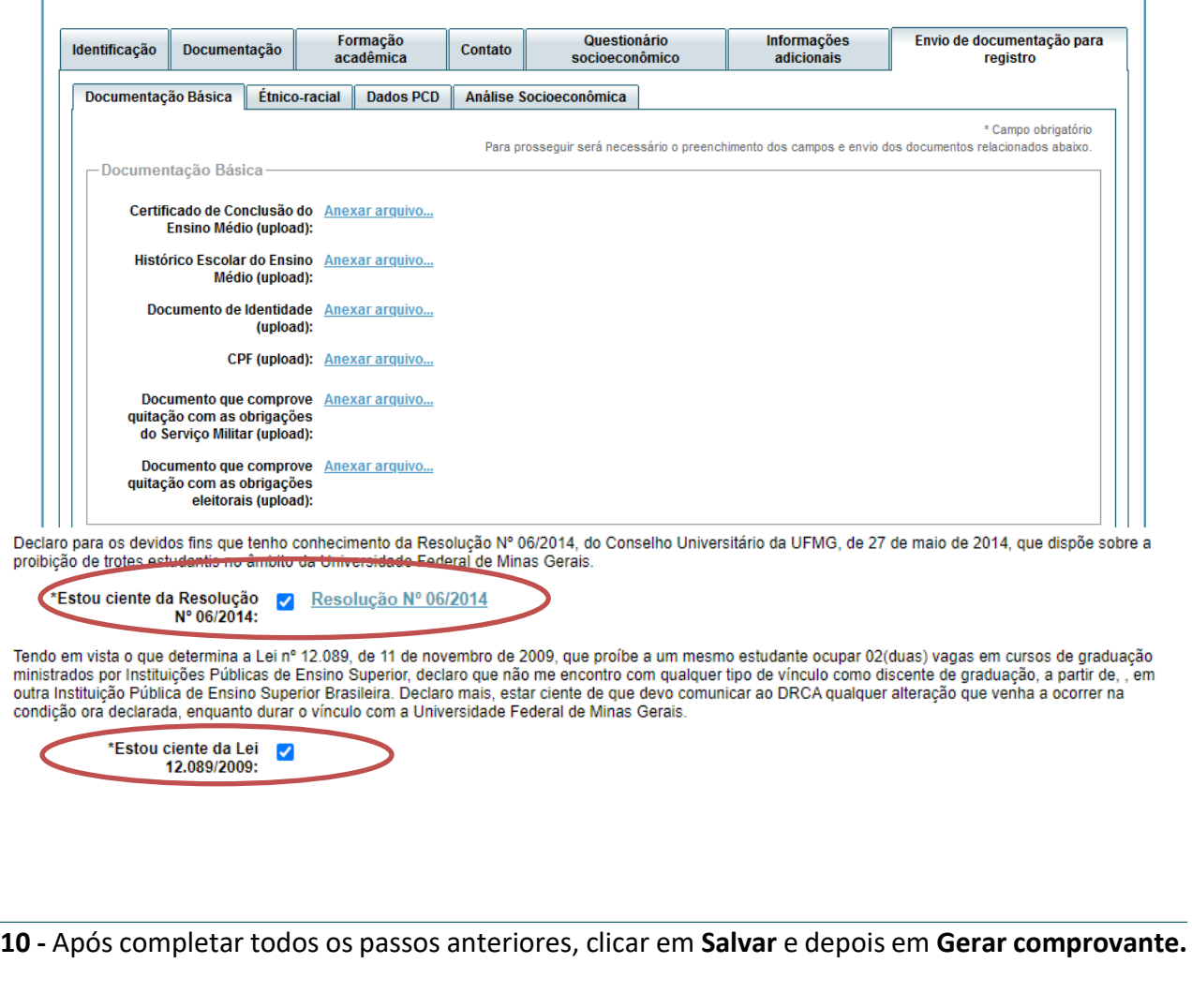

Página **33** de **48**

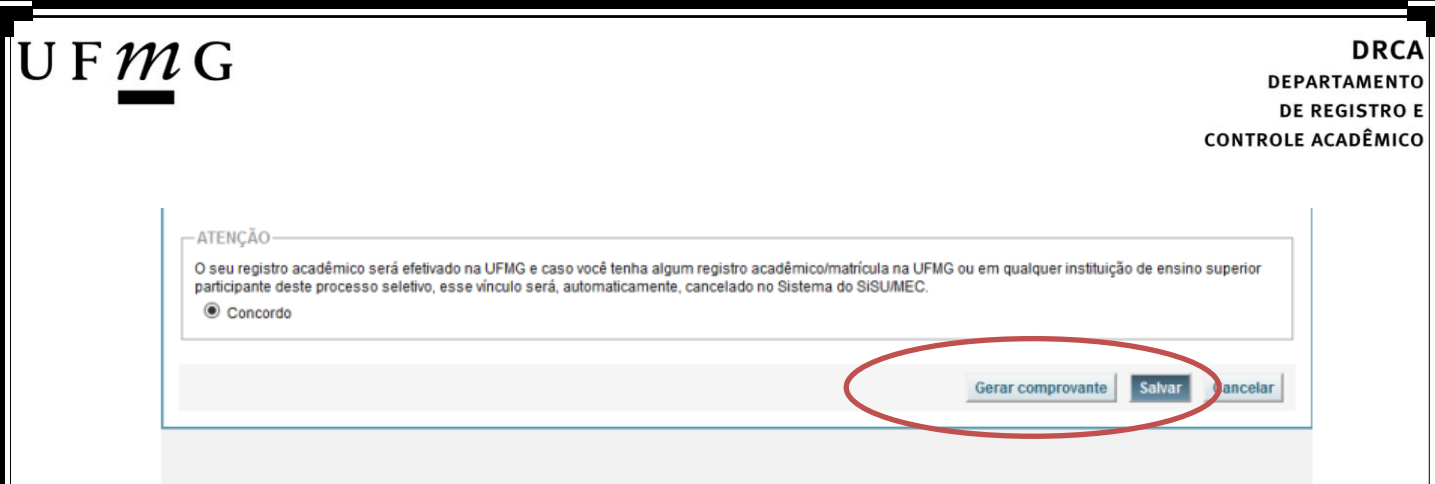

**11** – Após a realização do registro online, o candidato deverá encaminhar para o e-mail **dra@drca.ufmg.br**, a documentação listada abaixo:

- a) Carta consubstanciada para aquele candidato que se autodeclara quilombola; clique [aqui para acessar o formulário\);](https://www.ufmg.br/sisu/wp-content/uploads/2024/01/Carta-Cosubstanciada-ufmg-SISU-2024-QUILOMBOLA.pdf)
- **b) Declaração de sua respectiva comunidade quilombola** sobre sua condição de pertencimento étnico, assinada por pelo menos 3 (três) lideranças reconhecidas. (clique [aqui para acessar o formulário\);](https://www.ufmg.br/sisu/wp-content/uploads/2024/01/Declaracao-de-Pertencimento-Etnico-Quilombola-SiSU-2024.pdf)

*Obs: A documentação deverá ser digitalizada no formato pdf, sem cortes ou rasuras. O arquivo digitalizado deve ser nomeado com o nome do documento. No momento do envio da documentação o(a) candidato(a) deve seguir a seguinte instrução:*

- *No ASSUNTO DO E-MAIL é preciso colocar o nome do processo seletivo e o nome completo do candidato.*
- *A documentação deve ser encaminhada em anexo no e-mail e não como link ou imagem no corpo do e-mail.*

#### **DRC DEPARTAMENTO DE REGISTRO E CONTROLE ACADÊMICO**

<span id="page-34-0"></span>**Modalidade LI\_PCD-** *Candidatos com deficiência, independentemente da renda, que tenham cursado integralmente o ensino médio em escolas públicas.*

- **1-** Após realizar o preenchimento dos dados pessoais o candidato deverá clicar na aba **Envio de documentação para registro**
- **2-** Clicar na aba **Documentação básica**
- **3-** Clicar em anexar arquivo

 $\mathsf{U}\,\mathsf{F}\,\mathcal{M}\,\mathsf{G}$ 

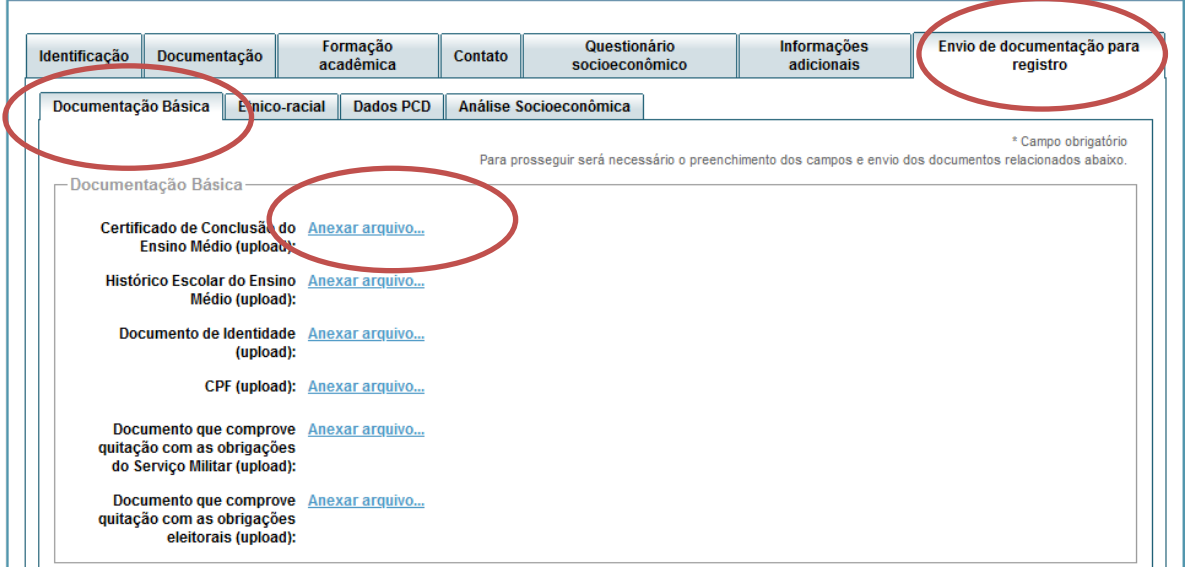

### **4-** Clicar em **escolher arquivo**

**Obs:** O arquivo deverá estar no formato PDF com tamanho máximo de 2MB.

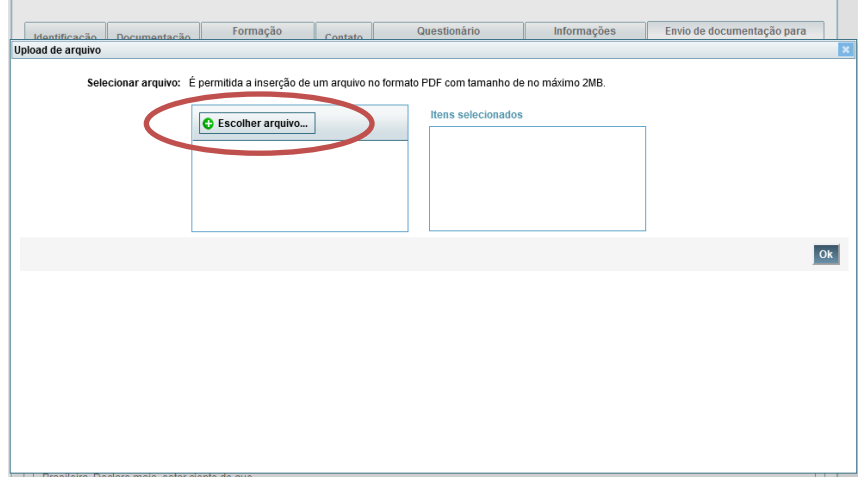

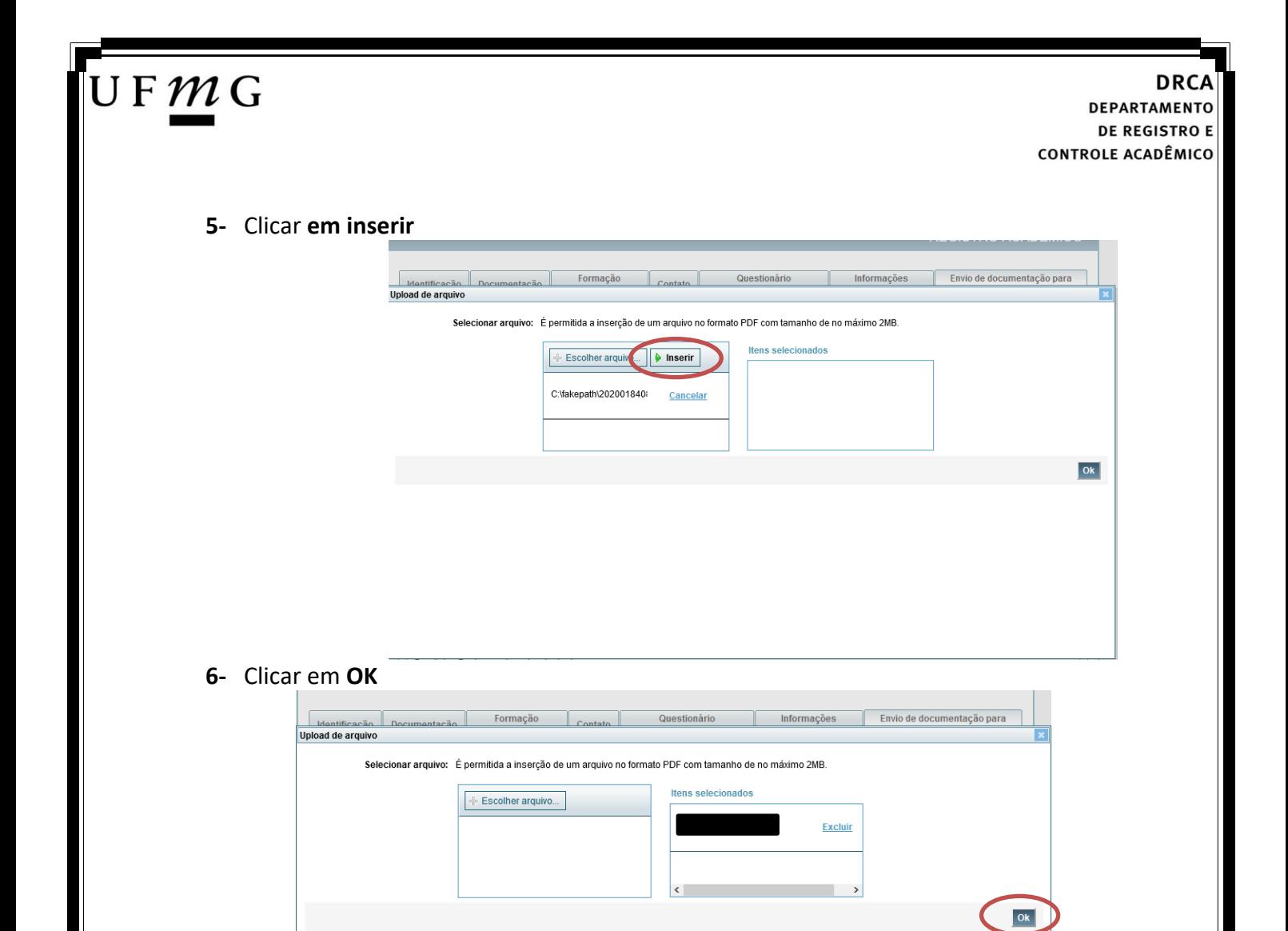

### **7-** Repetir os passos descritos nos itens 3 ao 6 para anexar os seguintes documentos:

#### **a) Certificado de Conclusão do ensino médio**

É o documento que informa para a Universidade que o aluno está apto a prosseguir os seus estudos em nível superior. Deve CERTIFICAR que o candidato concluiu o Ensino Médio;

#### **b) Histórico do ensino médio**

É o documento no qual a Escola informa se o aluno foi aprovado nas séries do Ensino Médio, bem como sua frequência e desempenho no referido ciclo escolar. (No caso de candidato selecionado na modalidade vaga reservada, no Histórico Escolar deverá constar a comprovação de ter cursado todo o ensino médio em escola pública brasileira);

**Obs: Caso o certificado e o histórico estejam no mesmo documento, ele deverá ser anexado no campo Certificado e no campo Histórico. No caso de ausência do certificado e histórico escolar, será aceita, provisoriamente, declaração de conclusão do Ensino Médio que contenha a informação que todas as séries do ensino médio foram cursadas em escolas públicas.**

- **c) Documento de identidade** serão aceitos os seguintes documentos de Identidade:
- ✓ Carteira de Identidade

Página **36** de **48**

### J F  $\mathcal{M}$  G

**DEPARTAMENTO DE REGISTRO E CONTROLE ACADÊMICO** 

- ✓ Carteira de Habilitação
- $\checkmark$  Carteira de Trabalho
- ✓ Carteira de identificação de Secretarias de Segurança Pública; de Ordens ou Conselhos (Por exemplo: OAB)
- ✓ Cédula de Identidade expedida pela Polícia Federal, ou passaporte, com Visto Temporário de estudante válido (Apenas para Estrangeiro).
- **d) CPF** [\(clique aqui para emitir o comprovante de inscrição no CPF\)](https://servicos.receita.fazenda.gov.br/Servicos/CPF/ImpressaoComprovante/ConsultaImpressao.asp)
- **e) Documento que comprove quitação com as obrigações do serviço militar** (apenas candidato do sexo masculino).

Tipos de documentos válidos como comprovação:

- ✓ CAM Certificado de Alistamento Militar (dentro da validade)
- ✓ Certificado de Reservista de 1ª ou 2ª Categoria
- ✓ Certificado de Dispensa de Incorporação (CDI) ou o antigo Certificado de Reservista de 3ª Categoria
- ✓ Certificado de Isenção (CI)
- ✓ Certidão de Situação Militar
- ✓ Carta Patente
- ✓ Provisão de Reforma
- ✓ Atestado de Situação Militar
- ✓ Atestado de se encontrar desobrigado do Serviço Militar
- $\checkmark$  Carteira de identidade militar (forças armadas)
- ✓ Cartão de identificação militar (forças armadas)
- ✓ Certificado de Dispensa do Serviço Alternativo
- **f) Documento que comprove quitação com as obrigações eleitorais -** É possível comprovar que está quite com a Justiça Eleitoral com um dos documentos abaixo:
- $\checkmark$  Comprovante de votação da última eleição acompanhado do Título de Eleitor;
- ✓ Certidão de Quitação Eleitoral emitida, via internet[\(clique aqui para emitir a certidão de](http://www.tse.jus.br/eleitor/certidoes/certidao-de-quitacao-eleitoral)  [quitação eleitoral\)](http://www.tse.jus.br/eleitor/certidoes/certidao-de-quitacao-eleitoral);
- ✓ Certidão de Quitação Eleitoral emitida pela Justiça Eleitoral.

**DRCA DEPARTAMENTO DE REGISTRO E CONTROLE ACADÊMICO** 

**8 -** Para os candidatos menores de 18 anos ficarão disponíveis os campos para anexar a declaração de anuência e um documento de identidade do responsável legal.

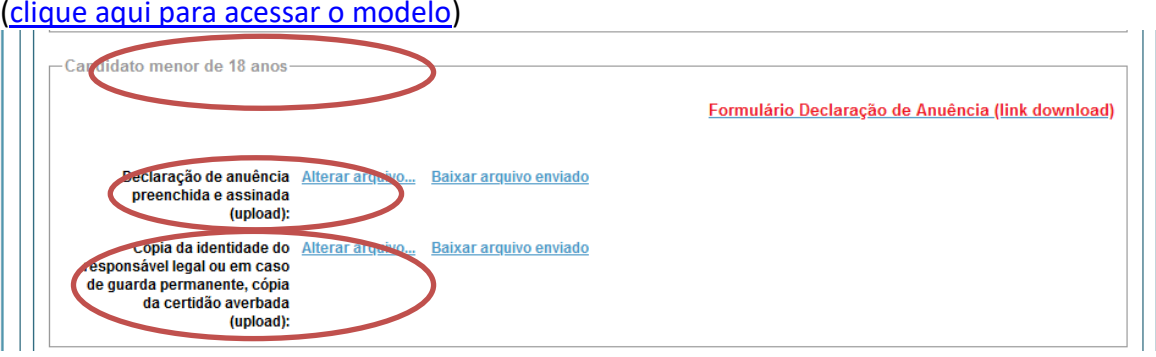

**9 –** Após anexar todos os documentos, concordar com os termos e responder as perguntas abaixo:

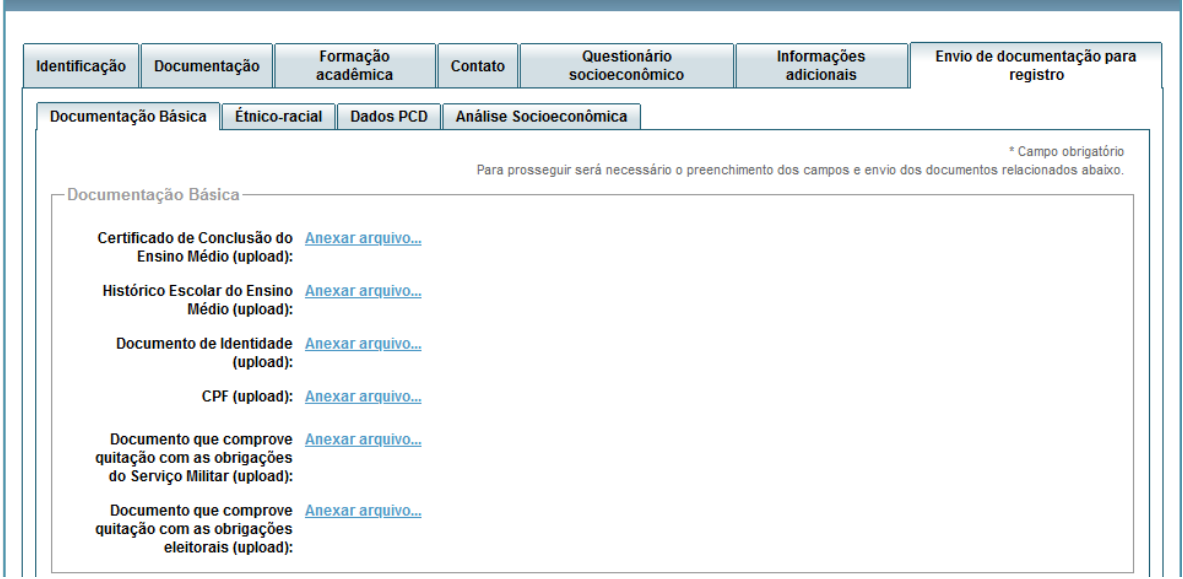

Declaro para os devidos fins que tenho conhecimento da Resolução Nº 06/2014, do Conselho Universitário da UFMG, de 27 de maio de 2014, que dispõe sobre a proibição de trotes estudantis no âmbito da Universidade Federal de Minas Gerais.

\*Estou ciente da Resolução > Resolução Nº 06/2014

Tendo em vista o que determina a Lei nº 12.089, de 11 de novembro de 2009, que proíbe a um mesmo estudante ocupar 02(duas) vagas em cursos de graduação ministrados por Instituições Públicas de Ensino Superior, declaro que não me encontro com qualquer tipo de vínculo como discente de graduação, a partir de, , em<br>outra Instituições Públicas de Ensino Superior Brasileira. De condição ora declarada enquanto durar o vínculo com a Universidade Federal de Minas Gerais.

\*Estou ciente da Lei  $\checkmark$ 12.089/2009:

JFMG

Tendo em vista o que determina a Lei nº 12.711, de 29 de agosto de 2012, e seus instrumentos regulamentadores (Decreto nº 7.824 de 2012 e Portaria Normativa nº 18 de 2012) que dispõem sobre a implementação das reservas de vagas em instituições federais de ensino, declaro junto a Universidade Federal de Minas Gerais<br>que em nenhum momento cursei em escolas particulares série(s) do

\*Estou ciente da Lei<br>12.711/2012:  $\blacktriangledown$ 

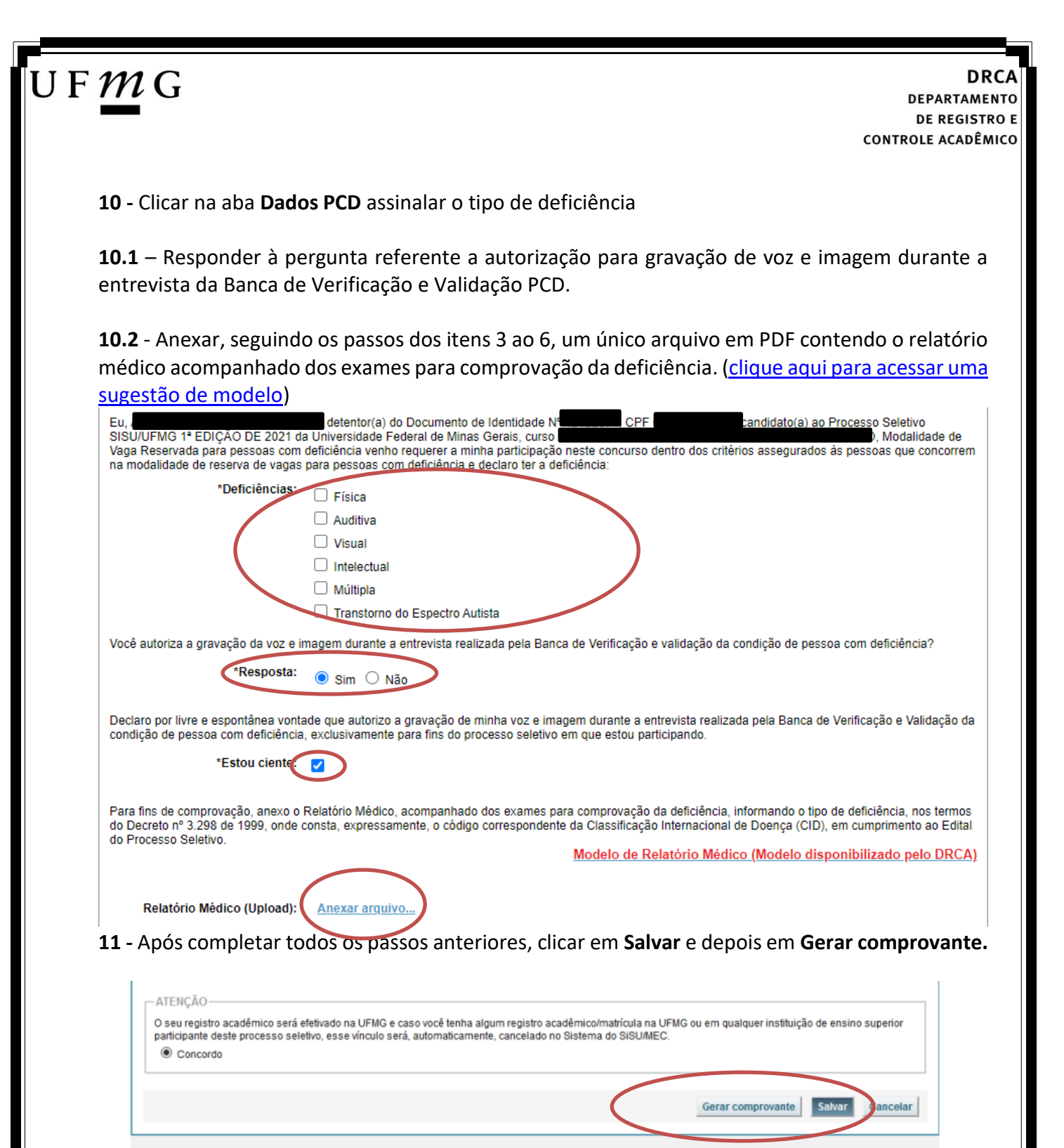

# $\mathsf{U}\,\mathsf{F}\,\mathcal{M}\,\mathsf{G}$

<span id="page-39-0"></span>**Modalidade LI\_EP** *- Candidatos que, independentemente da renda, tenham cursado integralmente o ensino médio em escolas públicas.*

- **1-** Após realizar o preenchimento dos dados pessoais o candidato deverá clicar na aba **Envio de documentação para registro**
- **2-** Clicar na aba **Documentação básica**
- **3-** Clicar em anexar arquivo

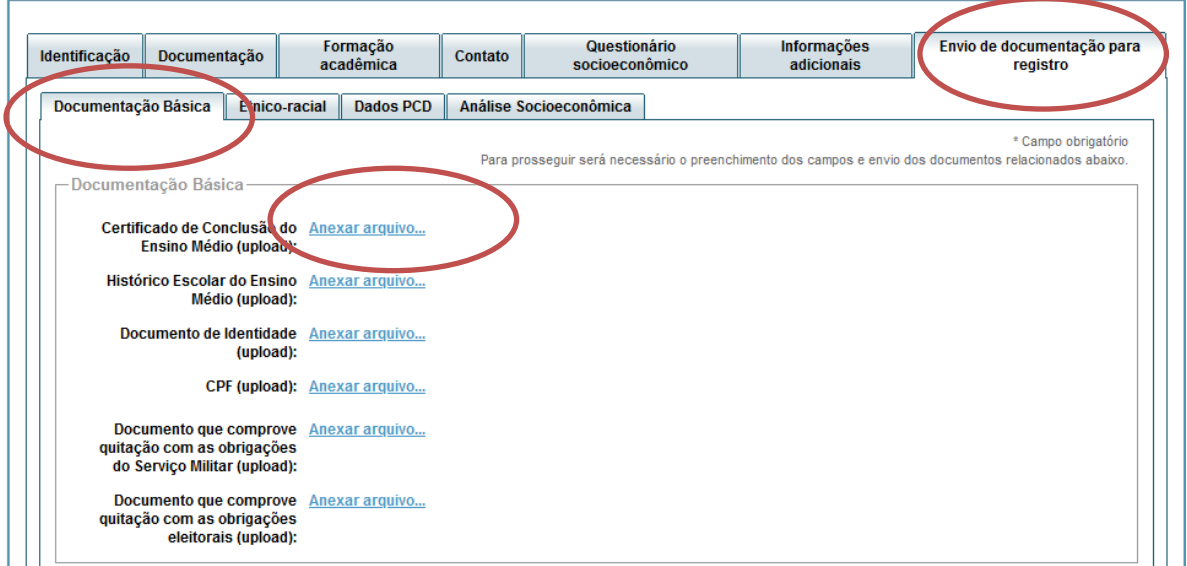

### **4-** Clicar em **escolher arquivo**

**Obs:** O arquivo deverá estar no formato PDF com tamanho máximo de 2MB.

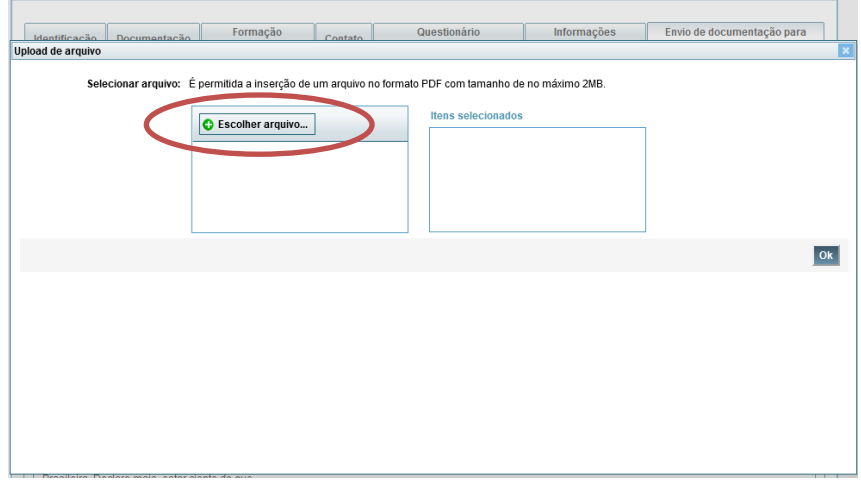

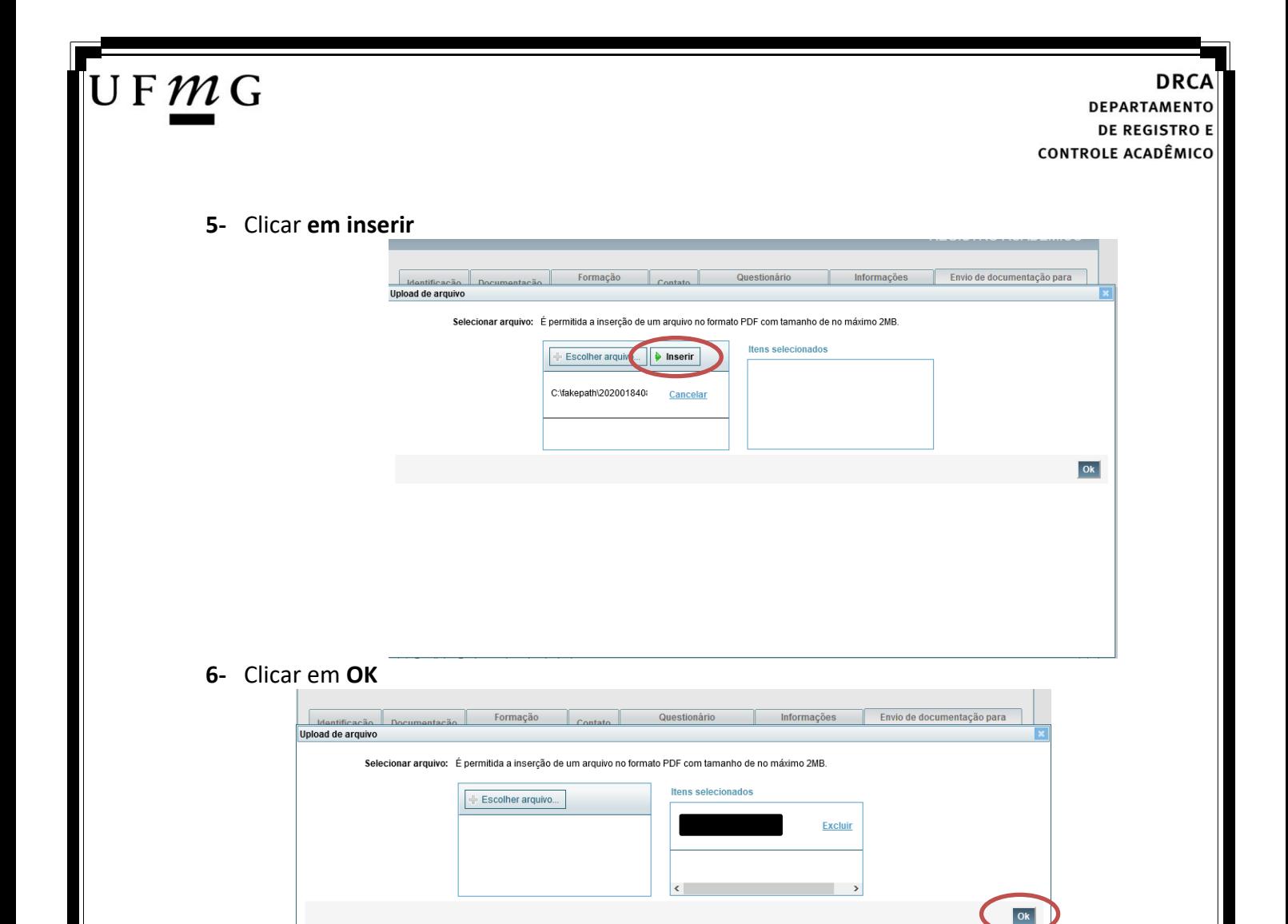

**7-** Repetir os passos descritos nos itens 3 ao 6 para anexar os seguintes documentos:

### **a) Certificado de Conclusão do ensino médio**

É o documento que informa para a Universidade que o aluno está apto a prosseguir os seus estudos em nível superior. Deve CERTIFICAR que o candidato concluiu o Ensino Médio;

#### **b) Histórico do ensino médio**

É o documento no qual a Escola informa se o aluno foi aprovado nas séries do Ensino Médio, bem como sua frequência e desempenho no referido ciclo escolar. (No caso de candidato selecionado na modalidade vaga reservada, no Histórico Escolar deverá constar a comprovação de ter cursado todo o ensino médio em escola pública brasileira);

**Obs: Caso o certificado e o histórico estejam no mesmo documento, ele deverá ser anexado no campo Certificado e no campo Histórico. No caso de ausência do certificado e histórico escolar, será aceita, provisoriamente, declaração de conclusão do Ensino Médio que contenha a informação que todas as séries do ensino médio foram cursadas em escolas públicas.**

- **c) Documento de identidade** serão aceitos os seguintes documentos de Identidade:
- ✓ Carteira de Identidade

### J F  $\mathcal{M}$  G

**DEPARTAMENTO DE REGISTRO E CONTROLE ACADÊMICO** 

- ✓ Carteira de Habilitação
- $\checkmark$  Carteira de Trabalho
- ✓ Carteira de identificação de Secretarias de Segurança Pública; de Ordens ou Conselhos (Por exemplo: OAB)
- ✓ Cédula de Identidade expedida pela Polícia Federal, ou passaporte, com Visto Temporário de estudante válido (Apenas para Estrangeiro).
- **d) CPF** [\(clique aqui para emitir o comprovante de inscrição no CPF\)](https://servicos.receita.fazenda.gov.br/Servicos/CPF/ImpressaoComprovante/ConsultaImpressao.asp)
- **e) Documento que comprove quitação com as obrigações do serviço militar** (apenas candidato do sexo masculino).

Tipos de documentos válidos como comprovação:

- ✓ CAM Certificado de Alistamento Militar (dentro da validade)
- ✓ Certificado de Reservista de 1ª ou 2ª Categoria
- ✓ Certificado de Dispensa de Incorporação (CDI) ou o antigo Certificado de Reservista de 3ª Categoria
- ✓ Certificado de Isenção (CI)
- ✓ Certidão de Situação Militar
- ✓ Carta Patente
- ✓ Provisão de Reforma
- ✓ Atestado de Situação Militar
- ✓ Atestado de se encontrar desobrigado do Serviço Militar
- $\checkmark$  Carteira de identidade militar (forças armadas)
- ✓ Cartão de identificação militar (forças armadas)
- ✓ Certificado de Dispensa do Serviço Alternativo
- **f) Documento que comprove quitação com as obrigações eleitorais -** É possível comprovar que está quite com a Justiça Eleitoral com um dos documentos abaixo:
- $\checkmark$  Comprovante de votação da última eleição acompanhado do Título de Eleitor;
- ✓ Certidão de Quitação Eleitoral emitida, via internet [\(clique aqui para emitir a certidão de](http://www.tse.jus.br/eleitor/certidoes/certidao-de-quitacao-eleitoral)  [quitação eleitoral\)](http://www.tse.jus.br/eleitor/certidoes/certidao-de-quitacao-eleitoral);
- ✓ Certidão de Quitação Eleitoral emitida pela Justiça Eleitoral.

## UFMG

**DRCA DEPARTAMENTO DE REGISTRO E CONTROLE ACADÊMICO** 

**8 -** Para os candidatos menores de 18 anos ficarão disponíveis os campos para anexar a declaração de anuência e um documento de identidade do responsável legal.

[\(clique aqui para acessar o modelo\)](https://www.ufmg.br/sisu/wp-content/uploads/2024/01/Termo-de-Anuencia-2024.pdf)

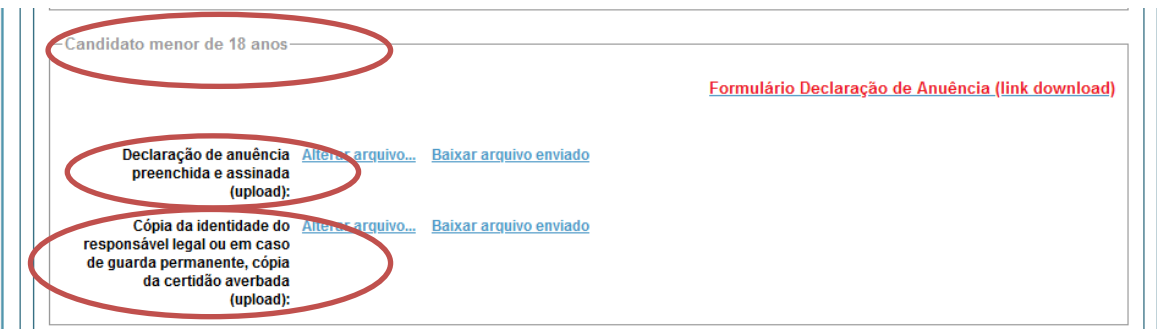

**9 –** Após anexar todos os documentos, concordar com os termos e responder as perguntas abaixo:

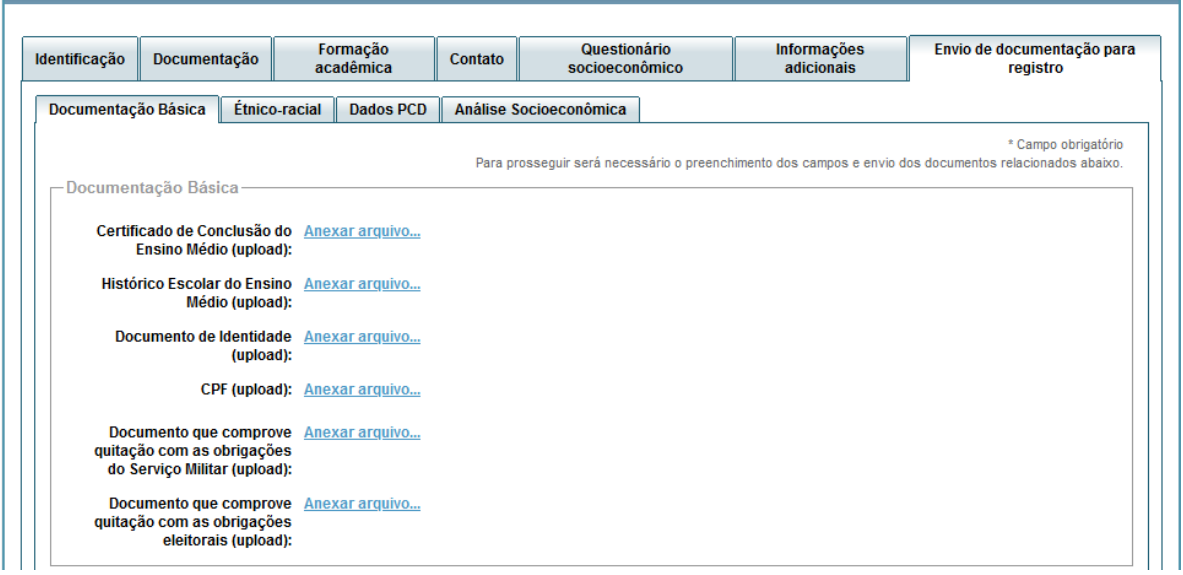

Declaro para os devidos fins que tenho conhecimento da Resolução Nº 06/2014, do Conselho Universitário da UFMG, de 27 de maio de 2014, que dispõe sobre a proibição de trotes estudantis no âmbito da Universidade Federal de Minas Gerais.

\*Estou ciente da Resolução V Resolução Nº 06/2014 Nº 06/2014:

Tendo em vista o que determina a Lei nº 12.089, de 11 de novembro de 2009, que proíbe a um mesmo estudante ocupar 02(duas) vagas em cursos de graduação ministrados por Instituições Públicas de Ensino Superior, declaro que não me encontro com qualquer tipo de vínculo como discente de graduação, a partir de, , em outra Instituição Pública de Ensino Superior Brasileira. Declaro mais, estar ciente de que devo comunicar ao DRCA qualquer alteração que venha a ocorrer na condição ora declarada enquanto durar o vínculo com a Universidade Federal de Minas Gerais.

\*Estou ciente da Lei<br>:12.089/2009  $\blacktriangledown$ 

Tendo em vista o que determina a Lei nº 12.711, de 29 de agosto de 2012, e seus instrumentos regulamentadores (Decreto nº 7.824 de 2012 e Portaria Normativa nº 18 de 2012) que dispõem sobre a implementação das reservas de vagas em instituições federais de ensino, declaro junto a Universidade Federal de Minas Gerais que em nenhum momento cursei em escolas particulares série(s) do ensino médio.

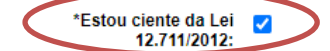

## UFMG

### **10 -** Após completar todos os passos anteriores, clicar em **Salvar** e depois em **Gerar comprovante.**

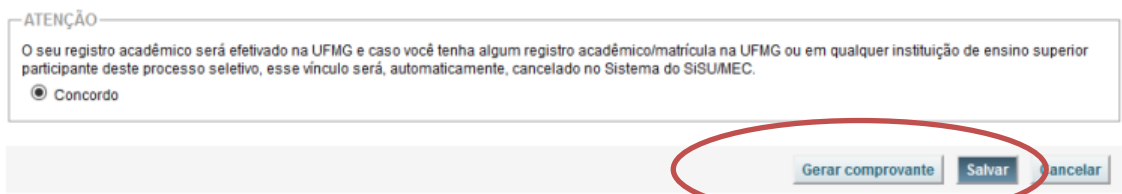

### <span id="page-44-0"></span>**Ampla concorrência**

 $\mathsf{U}\,\mathsf{F}\,\mathcal{M}\,\mathsf{G}$ 

- **1-** Após realizar o preenchimento dos dados pessoais o candidato deverá clicar na aba **Envio de documentação para registro**
- **2-** Clicar na aba **Documentação básica**
- **3-** Clicar em anexar arquivo

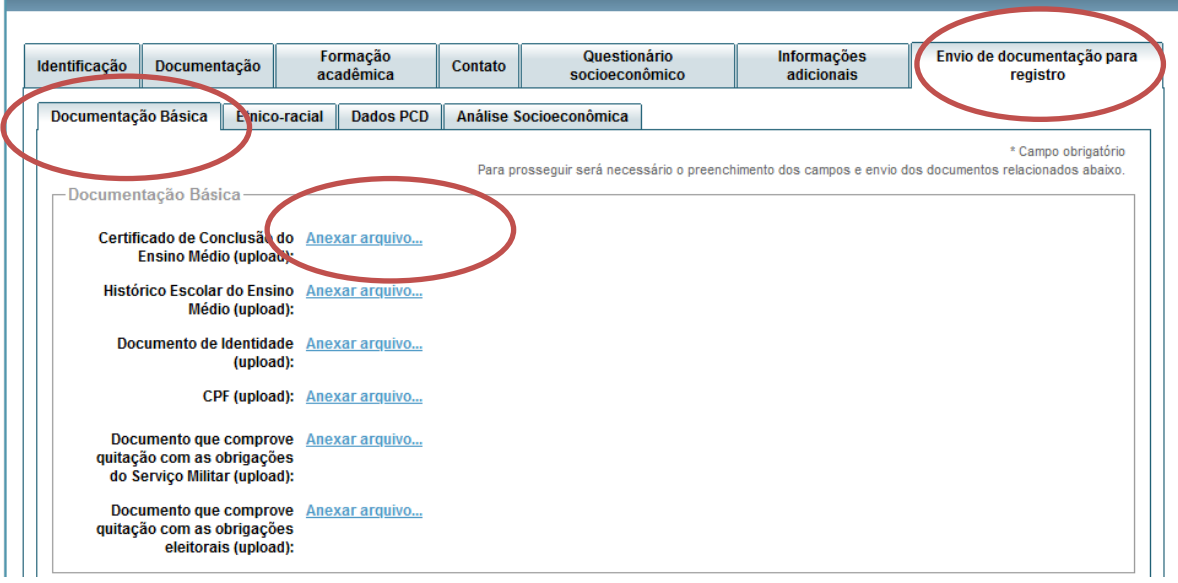

### **4-** Clicar em **escolher arquivo**

**Obs:** O arquivo deverá estar no formato PDF com tamanho máximo de 2MB.

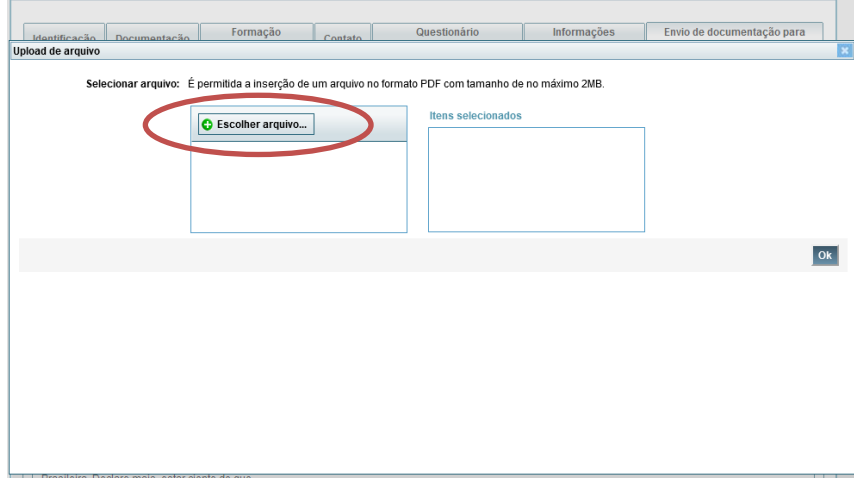

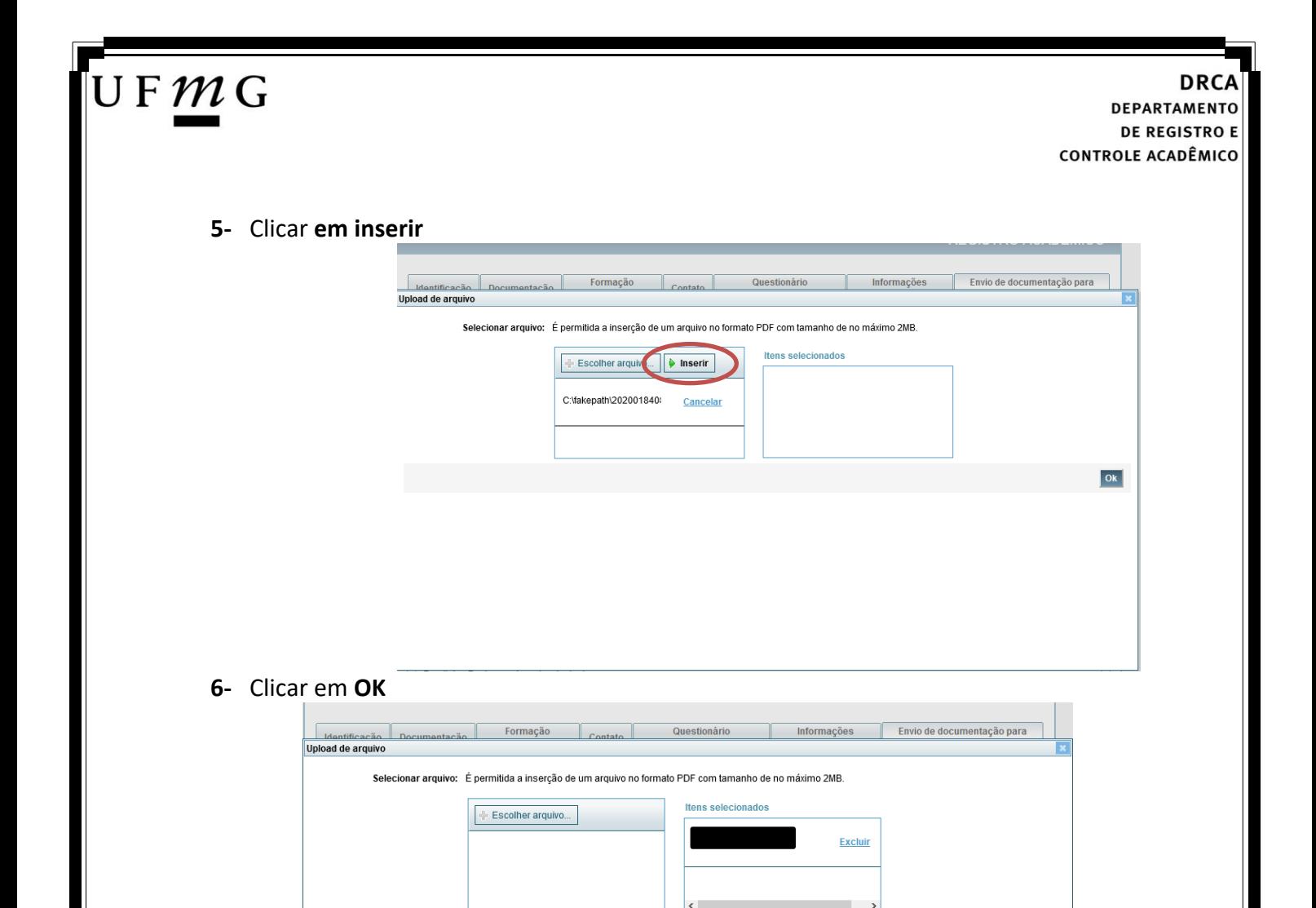

**a) Certificado de Conclusão do ensino médio**

É o documento que informa para a Universidade que o aluno está apto a prosseguir os seus estudos em nível superior. Deve CERTIFICAR que o candidato concluiu o Ensino Médio;

**7-** Repetir os passos descritos nos itens 3 ao 6 para anexar os seguintes documentos:

**b) Histórico do ensino médio**

É o documento no qual a Escola informa se o aluno foi aprovado nas séries do Ensino Médio, bem como sua frequência e desempenho no referido ciclo escolar. (No caso de candidato selecionado na modalidade vaga reservada, no Histórico Escolar deverá constar a comprovação de ter cursado todo o ensino médio em escola pública brasileira);

**Obs: Caso o certificado e o histórico estejam no mesmo documento, ele deverá ser anexado no campo Certificado e no campo Histórico. No caso de ausência do certificado e histórico escolar, será aceita, provisoriamente, declaração de conclusão do Ensino Médio.**

- **c) Documento de identidade** serão aceitos os seguintes documentos de Identidade:
- ✓ Carteira de Identidade
- ✓ Carteira de Habilitação
- ✓ Carteira de Trabalho

 $O<sub>k</sub>$ 

## JFMG

- ✓ Carteira de identificação de Secretarias de Segurança Pública; de Ordens ou Conselhos (Por exemplo: OAB)
- ✓ Cédula de Identidade expedida pela Polícia Federal, ou passaporte, com Visto Temporário de estudante válido (Apenas para Estrangeiro).
- **d) CPF** [\(clique aqui para emitir o comprovante de inscrição no CPF\)](https://servicos.receita.fazenda.gov.br/Servicos/CPF/ImpressaoComprovante/ConsultaImpressao.asp)
- **e) Documento que comprove quitação com as obrigações do serviço militar** (apenas candidato do sexo masculino).

Tipos de documentos válidos como comprovação:

- $\checkmark$  CAM Certificado de Alistamento Militar (dentro da validade)
- ✓ Certificado de Reservista de 1ª ou 2ª Categoria
- ✓ Certificado de Dispensa de Incorporação (CDI) ou o antigo Certificado de Reservista de 3ª Categoria
- ✓ Certificado de Isenção (CI)
- ✓ Certidão de Situação Militar
- ✓ Carta Patente
- ✓ Provisão de Reforma
- ✓ Atestado de Situação Militar
- ✓ Atestado de se encontrar desobrigado do Serviço Militar
- $\checkmark$  Carteira de identidade militar (forças armadas)
- ✓ Cartão de identificação militar (forças armadas)
- ✓ Certificado de Dispensa do Serviço Alternativo
- **f) Documento que comprove quitação com as obrigações eleitorais -** É possível comprovar que está quite com a Justiça Eleitoral com um dos documentos abaixo:
- $\checkmark$  Comprovante de votação da última eleição acompanhado do Título de Eleitor;
- ✓ Certidão de Quitação Eleitoral emitida, via internet [\(clique aqui para emitir a certidão de](http://www.tse.jus.br/eleitor/certidoes/certidao-de-quitacao-eleitoral)  [quitação eleitoral\)](http://www.tse.jus.br/eleitor/certidoes/certidao-de-quitacao-eleitoral);
- ✓ Certidão de Quitação Eleitoral emitida pela Justiça Eleitoral.

#### **DRCA DEPARTAMENTO DE REGISTRO E CONTROLE ACADÊMICO**

**8 -** Para os candidatos menores de 18 anos ficarão disponíveis os campos para anexar a declaração de anuência e um documento de identidade do responsável legal.

[\(clique aqui para acessar o modelo\)](https://www.ufmg.br/sisu/wp-content/uploads/2024/01/Termo-de-Anuencia-2024.pdf) didato menor de 18 anos Formulário Declaração de Anuência (link download) eclaração de anuência Alterar arqu Baixar arquivo enviado preenchida e assinada (upload): copia da identidade do Alterar arte.<br>Responsável legal ou em caso Baixar arquivo enviado de guarda permanente, cópia<br>da certidão averbada (upload):

UFMG

**9 –** Após anexar todos os documentos, concordar com os termos e responder as perguntas abaixo:

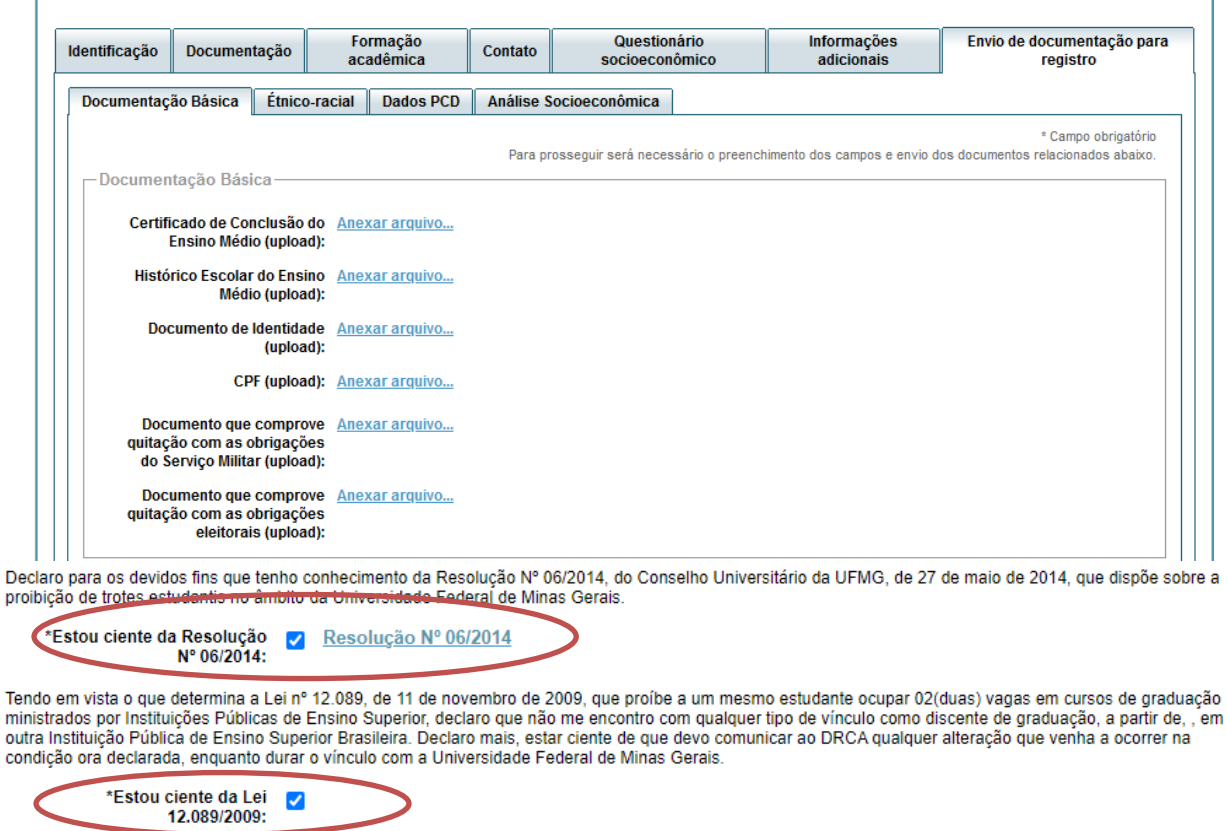

![](_page_47_Picture_81.jpeg)